# МИНИСТЕРСТВО НАУКИ И ВЫСШЕГО ОБРАЗОВАНИЯ РОССИЙСКОЙ ФЕДЕРАЦИИ

федеральное государственное бюджетное образовательное учреждение высшего образования

## «Курганский государственный университет»

Кафедра «Безопасность информационных и автоматизированных систем»

# **АРХИТЕКТУРА ВЫЧИСЛИТЕЛЬНЫХ СИСТЕМ**

Методические указания к выполнению лабораторных работ для студентов очной и заочной формы обучения направления 09.03.04 Кафедра: «Безопасность информационных и автоматизированных систем». Дисциплина: «Архитектура вычислительных систем». Составил: канд. техн. наук, В.А. Стукало.

Утверждены на заседании кафедры « 24 » ноября 2017 г.

Рекомендованы методическим советом университета «12 » декабря 2016 г.

### Цель работы:

- углубление знаний программно-аппаратного обеспечения ПЭВМ, детальное изучение защищенного режима работы микропроцессора;

- получить минимальный опыт работы в защищенном режиме микропроцессора;

- закрепление навыков программирования на языке Assembler.

Оборудование: IBM-совместимая ПЭВМ.

### ОБЩИЕ ТЕОРЕТИЧЕСКИЕ СВЕДЕНИЯ

Данная лабораторная работа включает в себя две части:

1 Освоение алгоритма перехода в защищенный режим и работа в защищенном режиме без прерываний.

2 Изучение работы прерываний в защищенном режиме.

Любой современный микропроцессор, находясь в реальном режиме, очень мало отличается от 18086. Это лишь его более быстрый аналог с увеличенным (до 32 бит) размером всех регистров, кроме сегментных. Чтобы получить доступ ко всем остальным архитектурным и функциональным новшествам микропроцессора, необходимо перейти в защищенный режим. Если бы мы могли проникнуть внутрь компьютера после перехода в защищенный режим, то увидели бы, что микропроцессор совершенно преобразился. Прежде всего, это стало бы заметно в изменении принципов работы микропроцессора с памятью. Она по-прежнему является сегментированной, но изменяются функции и номенклатура программно-аппаратных компонентов, участвующих в сегментации. Вспомните, что в реальном режиме работы микропроцессора сегмент был длиной не более 64 Кбайт, а адрес области памяти сегмента располагался в одном из сегментных регистров. Функциональное назначение сегмента определялось тем, в каком из шести сегментных регистров находился его адрес. Аппаратные средства контроля доступа к сегменту отсутствовали. Если и можно было организовать такой контроль, то только со стороны операционной системы. Реальный режим поддерживал выполнение всего одной программы. Для этого достаточно было простых механизмов распределения оперативной памяти и не было потребности в организации защиты программ от взаимного влияния и т.д. Поэтому все, что нужно было знать программе, — это адреса, по которым располагаются ее сегменты кода, данных и стека. Если бы вдруг появилась необходимость поместить в одну программно-аппаратную среду несколько независимых программ, то автоматически встал бы вопрос об их защите от взаимного влияния. Для решения этой проблемы микропроцессору уже недостаточно, ис-

 $\overline{3}$ 

пользуя сегментные регистры, знать, где располагаются сегменты программ. Для обеспечения совместной работы нескольких задач необходимо защитить их от взаимного влияния, а если возникает потребность во взаимодействии между ними, то оно должно обязательно регулироваться.

Чтобы ввести такое регулирование, нужно иметь больше информации о самих задачах. Можно предложить несколько вариантов структурной организации и размещения такой информации. Фирма Intel не стала нарушать принцип сегментации. Так как каждая задача в системе занимает один или несколько сегментов в памяти, то логично иметь больше информации о них, как об объектах, реально существующих в данный момент в системе. Если каждому из этих объектов присвоить определенные атрибуты, то часть контроля за доступом к ним можно переложить на сам микропроцессор. Что и было сделано. Любой сегмент памяти в защищенном режиме имеет следующие атрибуты:

- расположение сегмента в памяти;

- размер сегмента;

- уровень привилегий (определяет права данного сегмента относительно других сегментов);

- тип доступа (определяет назначение сегмента);

- некоторые другие.

Состав перечисленных атрибутов показывает, что в защищенном режиме микропроцессор поддерживает два типа защиты - по привилегиям и доступу к памяти. В отличие от реального режима, в защищенном режиме программа уже не может запросто обратиться по любому физическому адресу памяти. Для этого она должна иметь определенные полномочия и удовлетворять ряду требований.

Ключевым объектом защищенного режима является специальная структура — дескриптор сегмента, который представляет собой 8-байтовый дескриптор (краткое описание) непрерывной области памяти, содержащий перечисленные выше атрибуты (рисунок 1). Любая область памяти, которая логически может являться сегментом данных, стека или кода, должна быть описана таким дескриптором.

Все дескрипторы собираются вместе в одну из трех дескрипторных таблиц. В какую именно таблицу должен быть помещен дескриптор, определяется его назначением. Адрес, по которому размещаются эти дескрипторные таблицы, может быть любым; он хранится в специально предназначенном для этого адреса системном регистре.

 $\overline{4}$ 

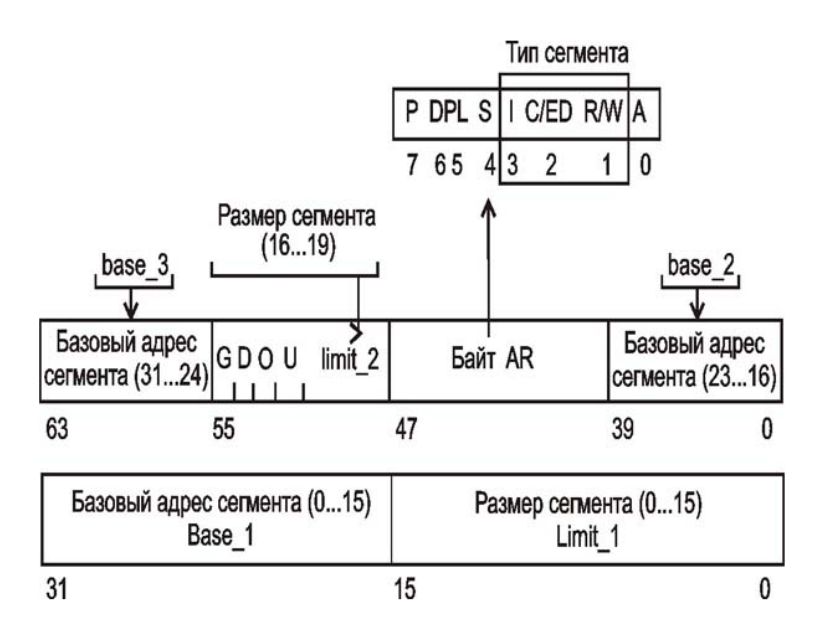

Рисунок 1 – Структура дескриптора сегмента зашищенного режима

Это-ключевые моменты. Теперь подробно рассмотрим архитектуру микропроцессора в защищенном режиме и основные правила программирования этого режима.

#### Системные регистры микропроцессора

Само название этих регистров говорит о том, что они выполняют специфические функции в системе. Использование этих регистров жестко регламентировано. Именно они обеспечивают работу защищенного режима. Их также можно рассматривать как часть архитектуры микропроцессора, которая намеренно оставлена видимой для того, чтобы квалифицированный системный программист мог выполнить самые низкоуровневые операции.

Системные регистры можно разделить на три группы:

- четыре регистра управления;

- четыре регистра системных адресов;

- восемь регистров отладки.

В состав системных регистров микропроцессоров ряда Pentium введены следующие изменения:

- задействован ранее зарезервированный регистр управления сг4;

- введена группа MSR-регистров (MSR — Model Specific Register, модельно-зависимые регистры процессора), назначение и возможности которых привязаны к архитектуре конкретной модели микропроцессора. Ранее их функции частично выполняли тестовые регистры, вошедшие теперь в состав MSRрегистров. Для доступа к этим регистрам введены специальные команды.

## **Регистры управления**

В группу регистров управления входят пять регистров: cr0, cr1, сr2, сrЗ, сr4. Эти регистры предназначены для общего управления системой. Регистры управления доступны только программам с уровнем привилегий 0. Хотя микропроцессор имеет пять регистров управления, доступными являются только четыре из них; исключается сr1, функции которого пока не определены (он зарезервирован для будущего использования).

Регистр сr0 содержит системные флаги, управляющие режимами работы микропроцессора и отражающие его состояние глобально, независимо от конкретных выполняющихся задач. Назначение системных флагов:

- ре (Protect Enable), бит  $0$  — разрешение защищенного режима работы. Состояние этого флага показывает, в каком из двух режимов — реальном (ре = 0) или защищенном ( $pe = 1$ ) — работает микропроцессор в данный момент времени;

 $-$  mp (Math Present), бит  $1 -$ наличие сопроцессора. Всегда 1;

- ts (Task Switched), бит 3 — переключение задач. Процессор автоматически устанавливает этот бит при переключении на выполнение другой задачи;

- am (Alignment Mask), бит 18 — маска выравнивания. Этот бит разрешает  $(am = 1)$  или запрещает  $(am = 0)$  контроль выравнивания;

- cd (Cache Disable), бит 30 — запрещение кэш-памяти. С помощью этого бита можно запретить (сd = 1) или разрешить (сd = 0) использование внутренней кэш-памяти (кэш-памяти первого уровня);

 $-$  pg (PaGing), бит 31 — разрешение (рg = 1) или запрещение (рg = 0) страничного преобразования. Регистр с г 0 используется при страничной модели организации памяти.

Регистр сr2 используется при страничной организации оперативной памяти для регистрации ситуации, когда текущая команда обратилась по адресу, содержащемуся в странице памяти, отсутствующей в данный момент времени в памяти. В такой ситуации в микропроцессоре возникает исключительная ситуация с номером 14, и линейный 32-битный адрес команды, вызвавшей это исключение, записывается в регистр сr2. Имея эту информацию, обработчик исключения 14 определяет нужную страницу, осуществляет ее подкачку в память и возобновляет нормальную работу программы.

Регистр сrЗ также используется при страничной организации памяти. Это так называемый регистр каталога страниц первого уровня. Он содержит 20 битный физический базовый адрес каталога страниц текущей задачи. Этот каталог содержит 1024 32-битных дескриптора, каждый из которых содержит адрес таблицы страниц второго уровня. В свою очередь, каждая из таблиц страниц второго уровня содержит 1024 32-битных дескриптора, адресующих страничные кадры в памяти. Размер страничного кадра — 4 Кбайт.

Регистр сr4 содержит признаки, в основном разрешительного характера, которые характеризуют те или иные архитектурные элементы, впервые появившиеся в различных моделях микропроцессоров Pentium. В качестве примеров таких свойств -можно привести следующие: поддержка 36-разрядной адресации, использование отложенных прерываний в режиме виртуального i8086, поддержка страниц размером 4 Мбайт и т.д. Устанавливая в регистре сr4 те или иные биты, можно включать или отключать поддержку этих свойств.

#### **Регистры системных адресов**

Эти регистры еще называют регистрами управления памятью. Они предназначены для защиты программ и данных в мультизадачном режиме работы микропроцессора. При работе в защищенном режиме микропроцессора адресное пространство делится на:

- глобальное — общее для всех задач;

- локальное — отдельное для каждой задачи.

Этим разделением и объясняется то, что в архитектуре микропроцессора присутствуют следующие системные регистры:

 - регистр таблицы глобальных дескрипторов gdtr (рисунок 2) (Global Descriptor Table Register) имеет размер 48 бит и содержит 32-битный (биты 16-47) базовый адрес глобальной дескрипторной таблицы GDT и 16-битное (биты 0– 15) значение предела, представляющее собой размер в байтах таблицы GDT;

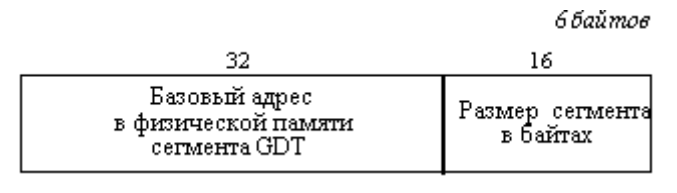

*Рисунок 2 – Формат регистра GDTR* 

 - регистр таблицы локальных дескрипторов ldtr (Local Descriptor Table Register) имеет размер 16 бит и содержит так называемый селектор дескриптора локальной дескрипторной таблицы LDT. Этот селектор является указателем в таблице GDT, который и описывает сегмент, содержащий локальную дескрипторную таблицу LDT;

 - регистр таблицы дескрипторов прерываний idtr (Interrupt Descriptor Table Register) имеет размер 48 бит и содержит 32-битный (биты 16-47) базовый адрес дескрипторной таблицы прерываний IDT и 16-битное (биты 0-15) значение предела, представляющее собой размер в байтах таблицы IDT;

- 16-битный регистр задачи tr (Task Register) подобно регистру Idtr coдержит селектор, то есть указатель на дескриптор в таблице GDT. Этот дескриптор описывает текущий сегмент состояния задачи (TSS — Task Segment Status). Этот сегмент создается для каждой задачи в системе, имеет жестко регламентированную структуру и содержит контекст (текущее состояние) задачи. Основное назначение сегментов TSS — сохранять текущее состояние задачи в момент переключения на другую задачу.

#### Регистры отладки

Это очень интересная группа регистров, предназначенных для аппаратной отладки. Средства аппаратной отладки впервые появились в микропроцессоре 1486. Аппаратно микропроцессор содержит восемь регистров отладки, но реально из них используются только шесть.

Регистры dr0, dr1, dr2, dr3 имеют разрядность 32 бита и предназначены для задания линейных адресов четырех точек прерывания. Используемый при этом механизм следующий: любой формируемый текущей программой адрес сравнивается с адресами в регистрах dr0... dr3, и при совпадении генерируется исключение отладки с номером 1.

Регистр dr6 называется регистром состояния отладки. Биты этого регистра устанавливаются в соответствии с причинами, которые вызвали возникновение последнего исключения с номером 1. Перечислим эти биты и их назначение:

 $-$  b0 – если этот бит установлен в 1, то последнее исключение (прерывание) возникло в результате достижения контрольной точки, определенной в регистре dr0;

 $-b1$  – аналогично b0, но для контрольной точки в регистре dr1;

 $- b2$  – аналогично b0, но для контрольной точки в регистре dr2;

 $- b3$  – аналогично b0, но для контрольной точки в регистре dr3;

- bd (бит 13) служит для защиты регистров отладки;

- bs (бит 14) устанавливается в 1, если исключение 1 было вызвано состоянием флага  $tf = 1$  в регистре eflags;

- bt (бит 15) устанавливается в 1, если исключение 1 было вызвано переключением на задачу с установленным битом ловушки в TSS  $t = 1$ .

Все остальные биты в этом регистре заполняются нулями. Обработчик исключения 1 по содержимому dr6 должен определить причину, по которой произошло исключение, и выполнить необходимые действия.

Регистр dr7 называется регистром управления отладкой. В нем для каждого из четырех регистров контрольных точек отладки имеются поля, с помощью которых можно уточнить следующие условия, при которых следует сгенерировать прерывание:

- место регистрации контрольной точки — только в текущей задаче или в любой задаче. Соответствующие биты занимают младшие восемь бит регистра dr7 (по два бита на каждую контрольную точку (фактически, точку прерывания), задаваемую регистрами dr0, drl, dr2, dr3). Первый бит из каждой пары это так называемое локальное разрешение, его установка говорит о том, что точка прерывания действует, если она находится в пределах адресного пространства текущей задачи. Второй бит в каждой паре определяет глобальное разрешение, которое говорит о том, что данная контрольная точка действует в пределах адресных пространств всех задач, находящихся в системе;

- тип доступа, по которому инициируется прерывание: только при выборке команды, при записи или при записи/чтении данных. Биты, определяющие природу возникновения прерывания, локализуются в старшей части данного регистра.

#### Структуры данных защищенного режима

В защищенном режиме любой запрос к памяти как со стороны операционной системы, так и со стороны прикладных программ должен быть санкционирован. Микропроцессор аппаратно контролирует доступ программ к любому адресу в оперативной памяти. Для получения доступа целевой адрес, к которому хочет получить доступ программа, должен быть описан для программы. Это означает, что участок физической памяти, содержащий нужный адрес, должен быть описан с помощью некоторого дескриптора сегмента, который помещается в одну из трех дескрипторных таблиц. Локализация этих таблиц осуществляется с использованием одного из рассмотренных нами системных регистров gdtr, ldtr или idtr. Программе, которая желает использовать данный участок памяти, должен быть сообщен указатель на соответствующий дескриптор в одной из двух дескрипторных таблиц — GDT или LDT. Что касается таблицы IDT, то работа с ней осуществляется по несколько иному принципу, поэтому о ней мы поговорим позже. Указатель на дескриптор сегмента в одной из таблиц GDT или LDT, в зависимости от функционального назначения описываемого дескриптором участка памяти (сегмента), помещается в один из шести сегментных регистров. Таким образом, в защищенном режиме меняется роль сегментного регистра – теперь он содержит уже не адрес, а селектор или индекс в таблице дескрипторов сегментов. Но само назначение сегментных регистров не меняется - они по-прежнему указывают на сегменты команд, данных и стека, но делают это, используя принципиально иные механизмы.

9

В защищенном режиме размер сегмента не фиксирован, его расположение можно задать в пределах 4 Гбайт, то есть он может занимать все возможное физическое пространство памяти. Как это возможно, если суммарный размер поля размера сегмента всего 20 бит, что соответствует величине 1 Мбайт? Секрет скрыт в поле гранулярности — бит G (рисунок 1). Если бит  $G = 0$ , то значение в поле размера сегмента означает размер сегмента в байтах, а если  $G = 1$ , то в страницах. Размер страницы составляет 4 Кбайт. Нетрудно подсчитать, что когда максимальное значение поля размера сегмента составляет Offffh, то это соответствует 1 М страниц, что и соответствует величине 1 М \* 4 Кбайт = 4 Гбайт.

Из вышесказанного понятно, что выведение информации о базовом адресе сегмента и его размере на уровень микропроцессора позволяет аппаратно контролировать работу программ с памятью и предотвращать обращения по несуществующим адресам либо по адресам, находящимся вне предела, разрешенного полем размера сегмента limit.

Другой аспект защиты заключается в том, что сегменты неравноправны в правах доступа к ним. Информация об этом содержится в специальном байте AR, входящем в состав дескриптора. Формат этого байта приведен в виде выноски на рисунке 1.

Наиболее важные поля байта AR — это dpl и биты R/W, C/ED и I, которые вместе определяют тип сегмента. Поле dpl - часть механизма защиты по привилегиям. Суть этого механизма заключается в том, что конкретный сегмент может находиться на одном из трех уровней привилегированности с номерами 0, 1, 2 и 3. Самым привилегированным является уровень 0. Существует ряд ограничений на взаимодействие сегментов с различными уровнями привилегий.

Полю типа сегмента мы уделим больше внимания, так как оно понадобится нам при разработке программы. Это поле определяет целевое назначение сегмента. Возможны два принципиально разных вида сегментов: данных и кода. Сегмент стека является разновидностью сегмента данных, но с особой трактовкой поля размера сегмента. Это объясняется спецификой использования стека (он растет в направлении младших адресов памяти). Таким образом, видно, что поле типа сегмента ограничивает использование объявленных сегментов. В частности, программные сегменты не могут быть модифицированы без применения специальных приемов. Доступ к сегменту данных также может быть ограничен только на чтение.

Итак, в защищенном режиме перед использованием любой области памяти должна быть проведена определенная работа по инициализации соответствующего дескриптора. Эту работу выполняет операционная система или программа, сегменты которой также описываются подобными дескрипторами.

Интерес представляет то, каким образом микропроцессор переходит в защищенный режим. Сразу после включения питания или нажатия кнопки сброса микропроцессор начинает свою работу в реальном режиме. В этом режиме он производит действия по тестированию аппаратуры компьютера. После успешного завершения тестирования микропроцессор выполняет начальную загрузку системы, используя программу начальной загрузки, хранящейся на нулевой дорожке диска. Программа начальной загрузки считывает с диска программу инициализации операционной системы и передает ей управление. Действие этой программы зависит от того, в каком режиме работы микропроцессора будет осуществляться дальнейшее функционирование системы. Если в реальном режиме, то операционная система формирует среду и структуры данных для работы в этом режиме. Если же загружаемая операционная система собирается дальше работать в защищенном режиме, то она должна в него специальным образом перейти. Но прежде чем сделать это, операционная система формирует системные структуры данных (в частности, рассмотренные нами дескрипторные таблицы) для работы в защищенном режиме. Затем можно переходить в защищенный режим и выполнять дальнейшие действия.

Следует также учитывать несколько организационных моментов. Программа по переходу в защищенный режим должна начинать свою работу в реальном режиме, т.е. либо в операционной системе MS-DOS, либо в режиме эмуляции MS-DOS в Windows. Запустить программу прямо из многозадачной операционной системы, которой является, например, Windows 95, нельзя. Дело в том, что в целях защиты любая операционная система защищенного режима перекрывает на определенном уровне доступ к системным ресурсам со стороны программ пользователя с тем, чтобы не нарушить свою работу. В этом режиме наша программа, написанная как приложение MS-DOS, будет выполняться в режиме виртуального 8086 с уровнем привилегий 3. Чтобы получить доступ к ресурсам микропроцессора, управляющим сегментацией, ей необходимо иметь уровень привилегий 0. Кроме того, находясь в защищенном режиме, не имеет смысла говорить о проблеме перехода в него.

Следовательно есть две возможности — загрузить MS-DOS с помощью системной дискеты либо выполнить перезагрузку своего компьютера с тем, чтобы перевести Windows в режим эмуляции MS-DOS.

Но одной загрузки MS-DOS мало, необходимо проследить, чтобы в файле config.sys были отключены все драйверы расширенной памяти типа етт366.ехе, так как они неявно переводят микропроцессор в защищенный режим работы, исключая доступ к структурам данных этого режима.

## **ЗАДАНИЕ НА ПЕРВУЮ ЧАСТЬ ЛАБОРАТОРНОЙ РАБОТЫ**

Разработать программу по переводу микропроцессора в защищенный режим и обратно в реальный режим в соответствии со своим вариантом задания. А также выполнить какое-либо действие в защищенном режиме (уточнить действие у преподавателя). В отчете по работе поместить задание, исходный текст программы с комментариями, вывод по результату работы программы.

Защитить работу у преподавателя.

## **Варианты заданий**

Таблицу глобальных дескрипторов GDT необходимо разместить в памяти по следующим абсолютным адресам:

**Вариант 1:** 02700h. **Вариант 2:** 02800h. **Вариант 3:** 02900h. **Вариант 4:** 03000h. **Вариант 5:** 04000h.

## **МЕТОДИКА ВЫПОЛНЕНИЯ РАБОТЫ**

Рассмотрим фрагменты программы, которые подготавливают структуры данных защищенного режима, переводят микропроцессор в этот режим, имитируют работу путем вывода некоторого сообщения, после чего переводят микропроцессор обратно в реальный режим и заканчивают выполнение. Давайте перечислим и обсудим действия, необходимые для обеспечения функционирования этой программы:

1 Подготовка в оперативной памяти таблицы глобальных дескрипторов GDT.

2 Инициализация необходимых дескрипторов в таблице GDT.

- 3 Загрузка в регистр gdtr адреса и размера таблицы GDT.
- 4 Запрет обработки аппаратных прерываний.
- 5 Переключение микропроцессора в защищенный режим.
- 6 Организация работы в защищенном режиме:

- настроить сегментные регистры;

- выполнить собственно содержательную работу программы; в данном случае нужно просто обозначить сам факт успешного перехода в защищенный режим;

- подготовиться к возврату в реальный режим;

- запретить аппаратные прерывания.

7 Переключение микропроцессора в реальный режим.

8 Настройка сегментных регистров для работы в реальном режиме.

9 Разрешение прерываний.

10 Стандартное для MS-DOS завершение работы программы.

Рассмотрим каждый этап программы более подробно.

## Подготовка таблиц глобальных дескрипторов GDT

Для того чтобы собрать информацию о всех программных объектах, находящихся в данный момент в памяти и в системе в целом, их дескрипторы собираются в таблицы, которые представляют собой массивы 8-байтовых элементов.

Микропроцессор аппаратно поддерживает три типа дескрипторных таблиц.

1 Таблица GDT (Global Descriptor Table) — глобальная дескрипторная таблица. Это основная общесистемная таблица, к которой допускается обращение со стороны программ, обладающих достаточными привилегиями. Расположение таблицы GDT в памяти произвольно; оно локализуется с помощью специального регистра gdtr. В таблице GDT могут содержаться следующие типы дескрипторов:

- дескрипторы сегментов кодов программ;

- дескрипторы сегментов данных программ;

- дескрипторы стековых сегментов программ;

- дескрипторы TSS (Task Segment Status) – специальные системные объекты, называемые сегментами состояния задач:

- дескрипторы для таблиц LDT;

- ШЛЮЗЫ ВЫЗОВА;

- шлюзы залач.

2 Таблица LDT (Local Descriptor Table) – локальная дескрипторная таблица. Для любой задачи в системе может быть создана своя дескрипторная таблица, подобно общесистемной GDT. Тем самым адресное пространство задачи локализуется в пределах, установленных набором дескрипторов таблицы LDT. Для связи между, таблицами GDT и LDT в таблице GDT создается дескриптор, описывающий область памяти, в которой находится LDT. Расположение таблицы LDT в памяти также произвольно и локализуется с помощью специального регистра ldtr. В таблице LDT могут содержаться следующие типы дескрипторов:

- дескрипторы сегментов кодов программ;

- дескрипторы сегментов данных программ;

- дескрипторы стековых сегментов программ;
- ШЛЮЗЫ ВЫЗОВА:

- ШЛЮЗЫ ЗАДАЧ.

3 Таблица IDT (Interrupt Descriptor Table) — дескрипторная таблица прерываний. Данная таблица также является общесистемной и содержит дескрипторы специального типа, которые определяют местоположение программ обработчиков всех видов прерываний. В качестве аналогии можно привести таблицу векторов прерываний реального режима. Расположение таблицы IDT в памяти произвольно и локализуется с помощью специального регистра idtr. Элементы данной таблицы называются шлюзами. Шлюзы бывают трех типов:

- шлюзы задач;

- шлюзы прерываний:

- ШЛЮЗЫ ЛОВУШЕК.

Каждая из дескрипторных таблиц может содержать до 8192 (2<sup>13</sup>) дескрипторов. Данное значение определяется размерностью поля в сегментном регистре. В защищенном режиме роль дескрипторов изменяется по сравнению с реальным режимом, и это отражается даже на их названии - в защищенном режиме они называются селекторами сегментов.

Так как наша программа претендует лишь на роль фрагмента операционной системы, то вполне достаточно определить пока только одну дескрипторную таблицу — глобальную дескрипторную таблицу GDT. Таблицу LDT есть смысл применять, когда в системе работают несколько задач и необходимо изолировать их друг от друга. В данном случае этого не требуется. Тем не менее, отметим следующее.

1 Дескрипторы, описывающие сегменты некоторой программы, могут содержаться как в глобальной (GDT), так и в локальной (LDT) дескрипторных таблицах. Сегментные регистры содержат селекторы, которые являются указателями на дескрипторы, описывающие соответствующие области памяти.

2 Структура сегментного регистра в защищенном режиме представляется тремя полями. Поле RPL, занимающее два младших бита 0 и 1 (Request Privilege Level — запрашиваемый уровень привилегий), используется в механизме ограничения доступа по привилегиям. А вот состояние однобитового поля TI, занимающего бит 2 сегментного регистра, как раз и определяет, с какой именно таблицей идет работа:

- если  $TI = 0$ , то сегментный регистр содержит селектор на дескриптор в глобальной дескрипторной таблице GDT;

- если  $TI = 1$ , то сегментный регистр содержит селектор на дескриптор в локальной дескрипторной таблице LDT.

3 Сегментный регистр содержит поле селектора. Оно определяет число, кратное восьми (так как три младшие бита заняты под поля RPL и TI), являющееся указателем на дескриптор в одной из дескрипторных таблиц в соответствии со значением бита в поле TI. Управлять состоянием этого бита может либо сама программа, но тогда она должна обладать достаточным уровнем привилегий, либо операционная система, обеспечивающая ее работу. Для самой же программы ничего не меняется. По-прежнему базовые адреса ее сегментов определяются с помощью сегментных регистров, хотя и по-иному, чем в реальном режиме, принципу. В каждый момент времени микропроцессор может работать только с одной дескрипторной таблицей: GDT или LDT. В данном случае будем считать, что все сегменты программы находятся в глобальной дескрипторной таблице GDT, то есть  $TI = 0$  во всех используемых сегментных регистрах.

Определимся теперь с набором дескрипторов в таблице GDT, которые понадобятся для нашей программы:

- дескриптор для описания сегмента самой таблицы GDT;

- дескриптор для описания сегмента данных программы;

- дескриптор для описания сегмента команд программы;

- дескриптор для описания сегмента стека программы;

- дескриптор для описания сегмента, в котором будет находиться процедура для выдачи сигнала сирены;

- дескриптор для описания видеопамяти.

Формат дескриптора сегмента показан на рисунке 1. В программе его удобнее описать в виде структуры:

descr struc

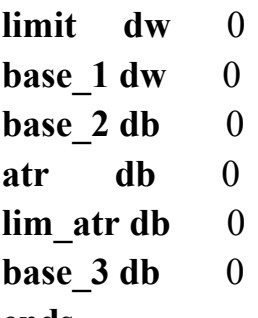

ends

Используя этот шаблон структуры, опишем таблицу GDT как массив структур:

```
gdt seg segment
                           para
           descr \leq 0.0, 0.0, 0.0\left( \begin{array}{cc} 0 \\ 0 \end{array} \right)gdt gdt 8 descr < 0,0,0,0,0,0 >
gdt ldt 10
                  descr \leq 0, 0.0, 0.0, 0.0gdt_ds_18 descr <0,0,0,0,0,0>
gdt es vbf 20 descr \leq 0.0, 0.0, 0.0gdt ss 28 descr < 0,0,0,0,0,0gdt cs 30 descr \leq 0.0, 0.0, 0.0gdt size=$-gdt 0-l;
                           определение размера таблицы GDT
gdt seg ends
```
#### Инициализация дескрипторов в таблице GDT

Определившись с набором дескрипторов и сформировав глобальную дескрипторную таблицу, нужно разобраться с тем, где брать информацию для их заполнения и как это делать. Рассмотрим этот вопрос для каждого поля в отдельности:

- поле limit — размер сегмента. В это поле нужно поместить точный размер сегмента за вычетом единицы, так как адресация идет от нуля. Наиболее оптимальный способ заключается в использовании оператора \$ - извлечь текущее значение счетчика адреса. Пример использования этого оператора для определения размера приведен выше при описании таблицы GDT;

- поля base 1, base 2, base  $3 -$ поля 32-разрядного базового адреса. Этот адрес будет известен после загрузки программы в оперативную память, и поля придется загружать на этапе выполнения при подготовке к переходу в защищенный режим. Фрагмент программы заполнения поля базового адреса для дескриптора gdt gdt 8 может выглядеть так:

 $XOT$ eax.eax  $mov$ ax, gdt seg ; адрес сегмента в ах сдвигом на 4 разряда получим физический :20-разрядный адрес сегмента gdt seg: shl eax, 4 mov base 1, ax rol eax, 16; меняем для получения оставшейся части адреса mov base 2, al

Так как эту операцию придется проделывать несколько раз, для каждого из сегментов программы, то для удобства работы и повышения наглядности оформим этот фрагмент в виде макроса load addr:

load addr macro descr, seg addr, seg size descr.limit,seg size  $\bf{mov}$ xor eax, eax  $\bf{m}\bf{ov}$ ax, seg adr shl eax,4 descr.base l,ax mov rol eax, 16 descr.base 2,al endm mov

Заодно к операциям, выполняемым макросом, было добавлена и инициализация поля предела;

- поле atr — байт атрибутов. Понятно, что для конкретного сегмента его значение будет всегда константой. Чтобы не запутывать себя окончательно, значение этого байта в целом удобнее формировать как логическую сумму нужных значений его полей для определения типа конкретного сегмента. Сформируем элементарные константы полей этого байта.

; биты 0, 4, 5, 6, 7 - постоянная часть : байта AR для всех типов сегментов constequ 10010000b  $\frac{1}{2}$ бит 1 – доступность сегментов по чтению/записи 00000000b ;сегмент кода code r n equ ; чтение запрещено 00000010b; сегмент кода code r y equ ; чтение разрешено

00000000b; сегмент данных data wm n equ ; модификация запрещена

00000010b;сегмент данных data wm y equ ; модификация разрешена

;бит 2 - тип сегмента

code n equ 00000000b; обычный сегмент кода

code p equ 00000100b; подчиненный сегмент кода

data **equ** 000000000 : сегмент данных

stack equ 00000100b; сегмент стека

 $3$ -предназначение

code equ  $0000100b$ ; сегмент кода

data stk equ 00000000b; сегмент данных или стека

Теперь для получения значения атрибута для нужного сегмента достаточно подобрать нужные константы по битам и выполнить подсчет суммы, как, например, для дескриптора gdt gdt 8:

atr=const or data wm y or data or data stk

Значение atr для дескриптора сегмента gdt gdt 8 будет равно  $10010010 =$ 92h. Для удобства использования можно создать макрос, который будет создавать константу с именем, состоящим из двух частей: приставки atr и имени дескриптора, для которого формируется байт атрибута (к примеру, для дескриптора gdt gdt 8 это будет atr gdt gdt 8):

macro descr, bitl, bit2, bit3 atr

atr&descr=const or bitl or bit2 or bit3 endm

Имена формируемых констант нужно указывать при инициализации структур для каждого дескриптора, к примеру, для gdt gdt 8:

gdt seg segment para gdt 0 descr <  $0.0, 0.0, 0.0$ gdt gdt 8, data wm y, data, data stk atr descr <  $0.0$ , 0. atr gdt gdt  $8.0$ , 0 > gdt gdt 8 gdt seg ends

- поле lim atr — байт, состоящий из четырех старших битов размера сегмента и четырех атрибутов. В нашем случае размер сегмента небольшой, то есть четыре старших бита размера равны 0. И оставшиеся биты атрибутов для нашего случая также нулевые;

- поле base 3 содержит старший байт 4-байтового физического адреса сегмента. Так как работа начинается в реальном режиме, где размер максимального физического адреса не превышает 20 бит, то этот байт также будет нулевым.

Таким образом, в программе инициализации будут подлежать три поля: limit, три первых байта адреса base 1 и base 2 и байт атрибута atr.

## Загрузка регистра gdtr

Дескрипторные таблицы являются ключевыми для организации работы в защищенном режиме. Их местоположение в памяти может быть любым. Микропроцессор узнает о том, где находятся эти таблицы, по содержимому определенных системных регистров. Так, после того как была сформирована таблица GDT, ее адрес нужно поместить в регистр gdtr. Но этого мало, так как в этот же регистр нужно поместить и размер этой таблицы. Для загрузки именно этого регистра в системе команд микропроцессора есть специальная команда:

lgdt адрес 48-битного поля (Load GDT register) — загрузить регистр gdtr. Команда lgdt загружает системный регистр gdtr содержимым 6-байтового поля, адрес которого указан в качестве операнда.

Из описания команды следует, что вначале необходимо сформировать поле из шести байт со структурой, аналогичной формату регистра gdtr, а затем указать адрес этого поля в качестве операнда команды lgdt.

Для резервирования поля из шести байт (48 бит) TASM поддерживает специальные директивы резервирования и инициализации данных — dp и df. После выделения — с помощью одной из этих директив — области памяти в

сегменте данных необходимо сформировать в этой области указатель на начало таблицы GDT и ее размер. Но удобнее использовать структуру. Пример ее использования показан в следующем фрагменте программы:

```
point
          struc
limdw
           \Omegaadrdd
           \Omegaends
data
           segment
point gdt point <gdt size,0>
\dddot{\cdot}.
code
           segment
\dddot{\bullet}XOTeax, eax
mov
        ax, gdt seg
shl
        eax,4dword ptr point gdt, adr, eax
mov
lgdtpword point gdt
```
### Запрет обработки аппаратных прерываний

Обработка прерываний в защищенном режиме принципиально отличается от обработки прерываний в реальном режиме (это будет рассмотрено позже). Поэтому, как только микропроцессор переключится в защищенный режим, первое же прерывание от таймера, которое происходит 18,2 раза в секунду, «подвесит» компьютер. Следовательно прерывания как программные, так и внешние нужно будет запрещать. Это можно осуществить двумя способами: прямым программированием контроллера прерываний и командой микропроцессора cli. Можно использовать любой, только не нужно их сочетать.

#### Переключение микропроцессора в защищенный режим

Теперь есть все условия, чтобы корректно перейти в защищенный режим. Специальных команд микропроцессора для выполнения такого перехода нет. О том, что микропроцессор находится в защищенном режиме, говорит лишь состояние бита ре в регистре сг0. Установить этот бит можно двумя способами:

- непосредственной установкой бита ре в регистре сг0. Состояние этого бита управляет режимами работы микропроцессора: если ре=0, то микропроцессор работает в реальном режиме, если ре=1, то микропроцессор работает в защищенном режиме;

- использованием функции 89h прерывания 15h BIOS. Опишем оба способа, но использовать будем первый.

Регистр сг0 программно доступен, поэтому установить бит ре можно, используя обычные команды ассемблера:

 $\bf{mov}$  $eax,cr0$ **or** eax,0001h cr<sub>0</sub>.eax mov

Последняя команда mov переводит микропроцессор в защищенный ре-ЖИМ.

Функция 89h прерывания 15h выполняет это и некоторые другие действия неявно. Прежде чем вызывать это прерывание, необходимо посредством регистров сообщить ему следующее:

 $- ah = 89h$ :

- bl = новый номер для аппаратного прерывания уровня irq0. Уровни irq 1... 7 будут иметь следующие по порядку номера;

- bh = новый номер для аппаратного прерывания уровня irq8. Уровни irq9... f будут иметь следующие по порядку номера;

 $-$  ds:  $si$  = адрес GDT для защищенного режима;

- cx = адрес первой выполняемой команды в защищенном режиме.

Эта функция предполагает, что дескрипторы в таблице GDT расположены в определенной последовательности:

 $-0h$  – пустой дескриптор;

- 8h – дескриптор таблицы GDT;

- 10h – дескриптор таблицы LDT;

- 18h - дескриптор сегмента данных, на него указывает селектор в регистре ds:

 $-20h$  – дескриптор дополнительного сегмента данных, на него указывает селектор в регистре es;

- 28h — дескриптор сегмента стека, на него указывает селектор в регистре ss;

- 30h — дескриптор сегмента кода, на него указывает селектор в регистре cs;

- остальные дескрипторы.

В нашей таблице GDT этот порядок следования соблюден, поэтому фрагмент программы перевода микропроцессора в защищенный режим может быть следующим:

code segment  $ah,89h$ mov  $bl.20h$ mov

bh,28h mov ax,gdt seg mov mov ds, ax  $\sin 0$ mov lea ex, protect int  $15<sub>h</sub>$ protect:

...; работа в защищенном режиме

#### Работа в защищенном режиме

Настройка сегментных регистров. Содержимое сегментных регистров в реальном и защищенном режимах интерпретируется микропроцессором поразному. Как только микропроцессор оказывается в защищенном режиме, первую же команду он пытается выполнить традиционно: по содержимому пары cs: ip определить ее адрес, выбрать ее и т.д. Но содержимое с s должно быть индексом, указывающим на дескриптор сегмента кода в таблице GDT. Но пока это не так, так как в данный момент с s все еще содержит физический адрес параграфа сегмента кода, как этого требуют правила формирования физического адреса в реальном режиме. То же самое происходит и с другими регистрами. Но если содержимое других сегментных регистров можно подкорректировать в программе, то в случае с регистром сs этого сделать нельзя, так как он в защищенном режиме программно недоступен. Нужно помочь микропроцессору сориентироваться в этой затруднительной ситуации. Вспомним, что действие команд перехода основано как раз на изменении содержимого регистров сs и ip. Команды ближнего перехода изменяют только содержимое еір/ір, а команды дальнего перехода – обоих регистров, с и еір/ір. Воспользуемся этим обстоятельством, вдобавок существует и еще одно свойство команд передачи управления — они сбрасывают конвейер микропроцессора, подготавливая его тем самым к приему команд, которые сформированы уже по правилам защищенного режима. Это же обстоятельство заставляет нас впрямую моделировать команду межсегментного перехода, чтобы поместить правильное значение селектора в сегментный регистр cs. Это можно сделать так:

code segment

 $\dddotsc$ 

0eah ; машинный код команды imp db

 $\mathrm{d}\mathrm{w}$ offset protect ; смещение метки перехода

в сегменте команд

 $\mathrm{d}\mathrm{w}$  $30h$ protect: ;загрузить селекторы для остальных дескрипторов  $ax, 18h$ mov ds, ах ; сегментный регистр данных mov mov  $ax,28h$ ss, ах ; сегментный регистр стека mov mov  $ax,20h$ es. ах : лополнительный сегмент ланных mov для указания на видеобуфер

Кроме того есть еще один момент, на который нужно обязательно обратить внимание. В микропроцессоре каждому сегментному регистру соответствует свой теневой регистр дескриптора. Этот регистр имеет размер 64 бита и формат дескриптора сегмента. Смена содержимого теневых регистров производится автоматически всякий раз при смене содержимого соответствующего сегментного регистра. Последние действия по изменению содержимого сегментных регистров привели к тому, что неявно было записано в теневые регистры микропроцессора содержимое соответствующих дескрипторов из GDT. Программисту теневые регистры недоступны, с ними работает только микропроцессор. Если есть необходимость изменить их содержимое, то для этого нужно сначала изменить сам дескриптор, а затем загрузить соответствующий ему селектор в нужный сегментный регистр.

Подготовка к возврату в реальный режим. Здесь возникает примерно та же проблема с сегментными регистрами, что была при входе в защищенный режим. Микропроцессора использует теневые регистры, даже работая в реальном режиме. При этом поля этих регистров заполнены, конечно, в соответствии с требованиями реального режима:

- предел должен быть равен 64 К = 0ffffh;

- бит  $G = 0$  (значение размера в поле предела) — это значение в байтах;

- байт атрибута равен  $10010010 = 92h$ ;

- базовый адрес значения не имеет.

Следовательно, перед переходом в реальный режим нужно сформировать эти значения в соответствующих дескрипторах и сделать актуальными эти изменения в теневых регистрах, для чего нужно перезагрузить сегментные регистры. После этого можно смело переходить в реальный режим. В программе все эти действия могут выглядеть так:

 $<1>$ code segment  $<2>$  $\ddotsc$ 

22

 $<3>$ ;мы в защищенном режиме и начинаем переход в реальный ре-

#### жим

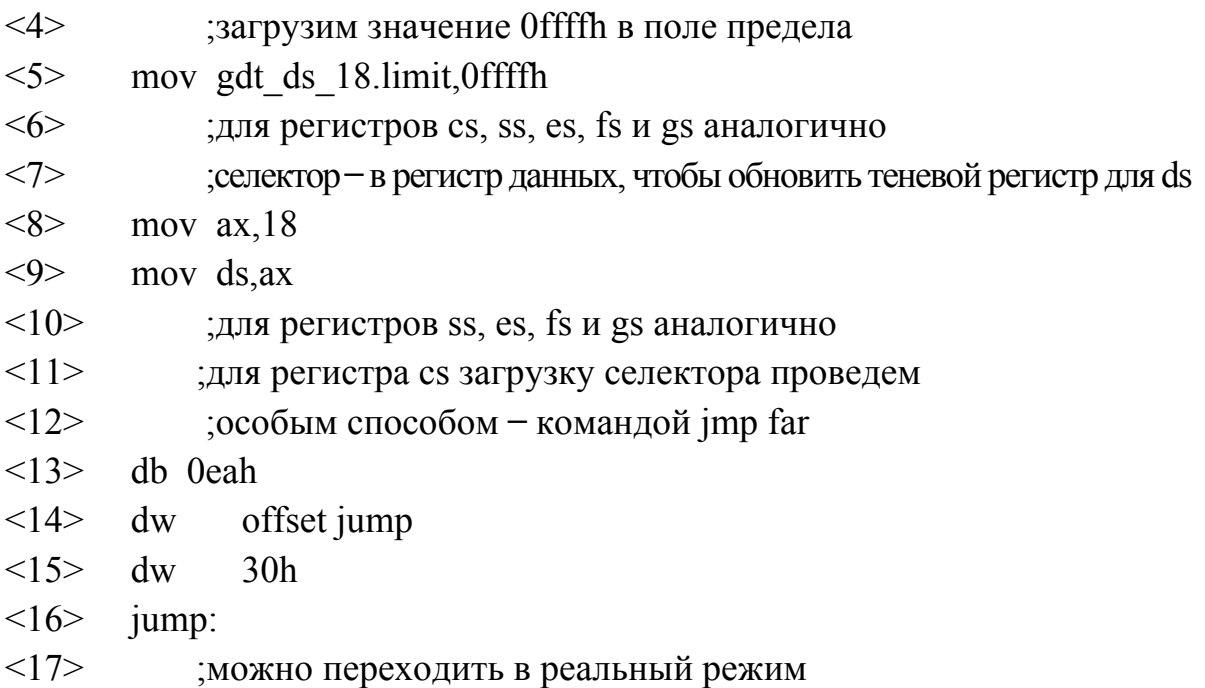

Переключение микропроцессора в реальный режим. Для выполнения этой операции нужно сбросить нулевой бит регистра сг0. Это можно сделать несколькими способами. К примеру:

### mov eax, cr0

## and al, Ofeh

### mov cr<sub>0</sub>, eax

После сброса бита ре микропроцессор снова оказался в реальном режиме.

Настройка сегментных регистров. После перехода в реальный режим опять возникает проблема с содержимым сегментных регистров. Решается она уже известным вам способом:

 $\frac{1}{2}$ 

; моделирование команды дальнего перехода для загрузки cs

db **Oeah** dw real mode  $\mathbf{d}\mathbf{w}$ code real mode: ax, data  $\bf{mov}$ ds. ax mov ax, stk mov ss, ax mov

Разрешение прерываний. Теперь можно разрешить прерывания. Так как в системе прерываний ничего не менялось, то выполняемые действия тоже были простейшими:

а) запрещение аппаратных прерываний для того, чтобы на время смены режима работы микропроцессора нас не беспокоило прерывание от таймера;

б) последующее разрешение прерываний после возврата в реальный режим.

Это осуществляется следующими командами:

- cli **;** флаг IF в  $0$  – запретить прерывания от аппаратуры
- sti **;** флаг IF в 1 – разрешить прерывания от аппаратуры

Использование прерываний в защищенном режиме. В первой части данной лабораторной работы мы перед входом в запрещенный режим запрещали прерывания. Это наиболее простой способ написания программ. Возможно и использование прерываний в защищенном режиме. Напомним основные моменты обработки прерываний в реальном режиме.

В реальном режиме имеются программные и аппаратные прерывания. Программные прерывания инициируются командой INT, аппаратные внешними событиями, асинхронными по отношению к выполняемой программе. Обычно аппаратные прерывания инициируются аппаратурой ввода/вывода после завершения выполнения текущей операции.

Кроме того, некоторые прерывания зарезервированы для использования самим процессором – прерывания по ошибке деления, прерывания для пошаговой работы, немаскируемое прерывание и т.д.

Для обработки прерываний в реальном режиме процессор использует таблицу векторов прерываний. Эта таблица располагается в самом начале оперативной памяти, т.е. ее физический адрес - 00000.

Таблица векторов прерываний реального режима состоит из 256 элементов по 4 байта, таким образом ее размер составляет 1 килобайт. Элементы таблицы - дальние указатели на процедуры обработки прерываний. Указатели состоят из 16-битового сегментного адреса процедуры обработки прерывания и 16-битового смещения. Причем смещение хранится по младшему адресу, а сегментный адрес - по старшему.

Когда происходит программное или аппаратное прерывание, текущее содержимое регистров CS, IP а также регистра флагов FLAGS записывается в стек программы (который, в свою очередь, адресуется регистровой парой SS:SP). Далее из таблицы векторов прерываний выбираются новые значения для CS и IP, при этом управление передается на процедуру обработки прерывания.

Перед входом в процедуру обработки прерывания принудительно сбрасываются флажки трассировки ТF и разрешения прерываний IF. Поэтому если ваша процедура прерывания сама должна быть прерываемой, вам необходимо разрешить прерывания командой STI. В противном случае, до завершения процедуры обработки прерывания все прерывания будут запрещены.

Завершив обработку прерывания, процедура должна выдать команду IRET, по которой из стека будут извлечены значения для CS, IP, FLAGS и загружены в соответствующие регистры. Далее выполнение прерванной программы будет продолжено.

Что же касается аппаратных маскируемых прерываний, то в компьютере ІВМ АТ и совместимых с ним существует всего шестнадцать таких прерываний, обозначаемых IRQ0-IRQ15. В реальном режиме для обработки прерываний IRQ0-IRQ7 используются вектора прерываний от 08h до 0Fh, а для IRQ8- $IRQ15 - or 70h$  go 77h.

Сейчас рассмотрим вопрос об использовании прерываний в защищенном режиме. В дальнейшем нам понадобятся сведения о CMOS - памяти, питаемой от независимого источника. При запуске компьютера содержимое CMOS анализируется процедурами BIOS, которые извлекают оттуда информацию о конфигурации системы, а также текущую дату и время. Доступ к CMOS осуществляется через порты 70h и 71h.

Чтение из CMOS:

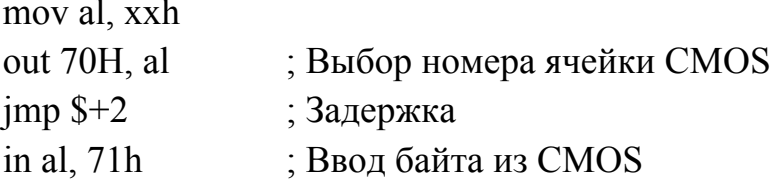

Запись в CMOS·

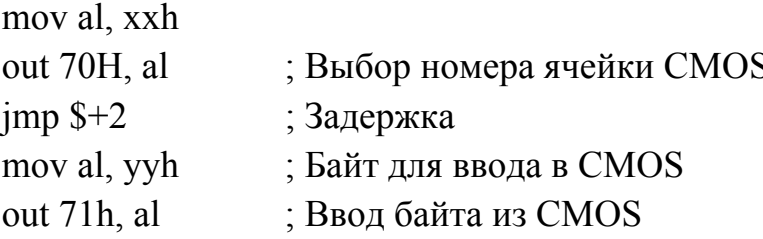

Порт 70h служит не только для индексирования ячеек CMOS, но и для разрешения или запрещения NMI (немаскируемого прерывания). Если бит 7 равен 0, то NMI разрешается, в противном случаи запрещается. Управление NMI и индексацию можно совместить в одной команде. Если в AL бит 7 обнулен, то

команда OUT 70H, AL не только индексирует ячейку CMOS, но и размаскирует NMI. Адреса ячеек CMOS находятся в промежутке 00H-3FH. Даже, если адрес ячейки больше ЗFH, то все равно учитываются только младшие шесть бит адреca.

Следует отметить, что ячейка CMOS с номером 0FH называется байтом состояния перезагрузки. Этот байт считывается после сброса центрального процессора, чтобы определить не был ли сброс вызван для выхода из защищенного режима. Если содержимое этого байта равно пяти, то автоматически выполняется команда JMP FAR PTR [0:467H].

В защищенном режиме все прерывания разделяются на два типа – обычные прерывания и исключения (exception - исключение, особый случай).

Обычное прерывание инициируется командой INT (программное прерывание) или внешним событием (аппаратное прерывание). Перед передачей управления процедуре обработки обычного прерывания флаг разрешения прерываний IF сбрасывается и прерывания запрещаются.

Исключение происходит в результате ошибки, возникающей при выполнении какой-либо команды, например, если команда пытается выполнить запись данных за пределами сегмента данных или использует для адресации селектор, который не определен в таблице дескрипторов. По своим функциям исключения соответствуют зарезервированным для процессора внутренним прерываниям реального режима. Когда процедура обработки исключения получает управление, флаг IF не изменяется. Поэтому в мультизалачной среде особые случаи, возникающие в отдельных задачах, не оказывают влияния на выполнение остальных задач.

Теперь перейдем к рассмотрению механизма обработки прерываний и исключений в защищенном режиме.

Таблица прерываний защищенного режима. Обработка прерываний и исключений в защищенном режиме по аналогии с реальным режимом базируется на таблице прерываний. Но таблица прерываний защищенного режима является таблицей дескрипторов, которая содержит так называемые вентили прерываний, вентили исключений и вентили задач.

Таблица прерываний защищенного режима называется дескрипторной таблицей прерываний IDT (Interrupt Descriptor Table). Так же как и таблицы GDT и LDT, таблица IDT содержит 8-байтовые дескрипторы. Причем это системные дескрипторы - вентили прерываний, исключений и задач. Поле ТҮРЕ вентиля прерывания содержит значение 6, а вентиля исключения - значение 7.

Формат элементов дескрипторной таблицы прерываний IDT показан на рисунке 3.

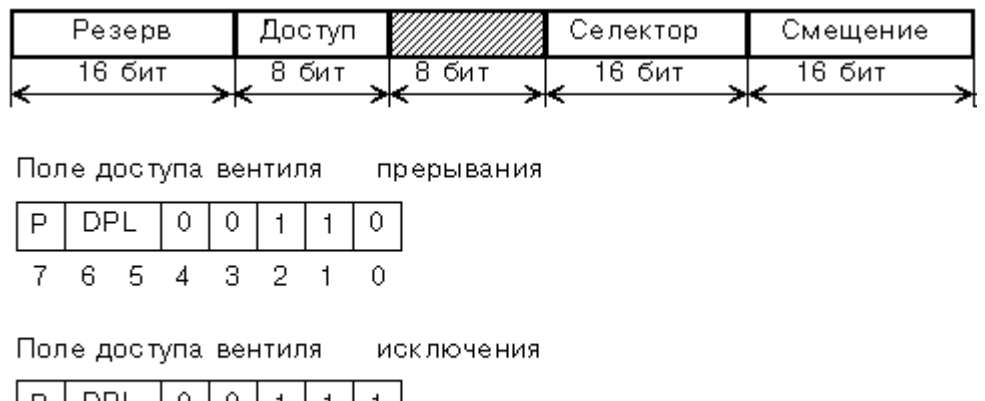

Рисунок 3 – Формат элементов дескрипторной таблицы прерываний IDT

Расположение дескрипторной таблицы прерываний IDT определяется содержимым 5-байтового внутреннего регистра процессора IDTR. Формат регистра IDTR полностью аналогичен формату регистра GDTR, для его загрузки используется команда LIDT. Так же, как регистр GDTR содержит 24-битовый физический адрес таблицы GDT и ее предел, так и регистр IDTR содержит 24битовый физический адрес дескрипторной таблицы прерываний IDT и ее предел.

Регистр IDTR обычно загружают перед переходом в защищенный режим. Разумеется, это можно сделать и потом, находясь в защищенном режиме. Однако для этого программа должна работать в привилегированном нулевом кольне.

Исключения в защищенном режиме. Для обработки особых ситуацийисключений зарезервировали 31 номер прерывания. В таблице 1 приведен полный список зарезервированных прерываний защищенного режима.

| 00h | Ошибка при выполнении команды деления                      |
|-----|------------------------------------------------------------|
| 01h | Прерывание для пошаговой работы, используется отладчиками  |
| 02h | Немаскируемое прерывание                                   |
| 03h | Прерывание по точке останова для отладчиков                |
| 04h | Переполнение, генерируется командой INTO, если установлен  |
|     | флаг ОГ                                                    |
| 05h | Генерируется при выполнении машинной команды BOUND, если   |
|     | проверяемое значение вышло за пределы заданного диапазона  |
| 06h | Недействительный код операции, или длина команды больше 10 |
|     | байт                                                       |
| 07h | Отсутствие арифметического сопроцессора                    |

Таблииа 1 – Зарезервированные прерывания защищенного режима

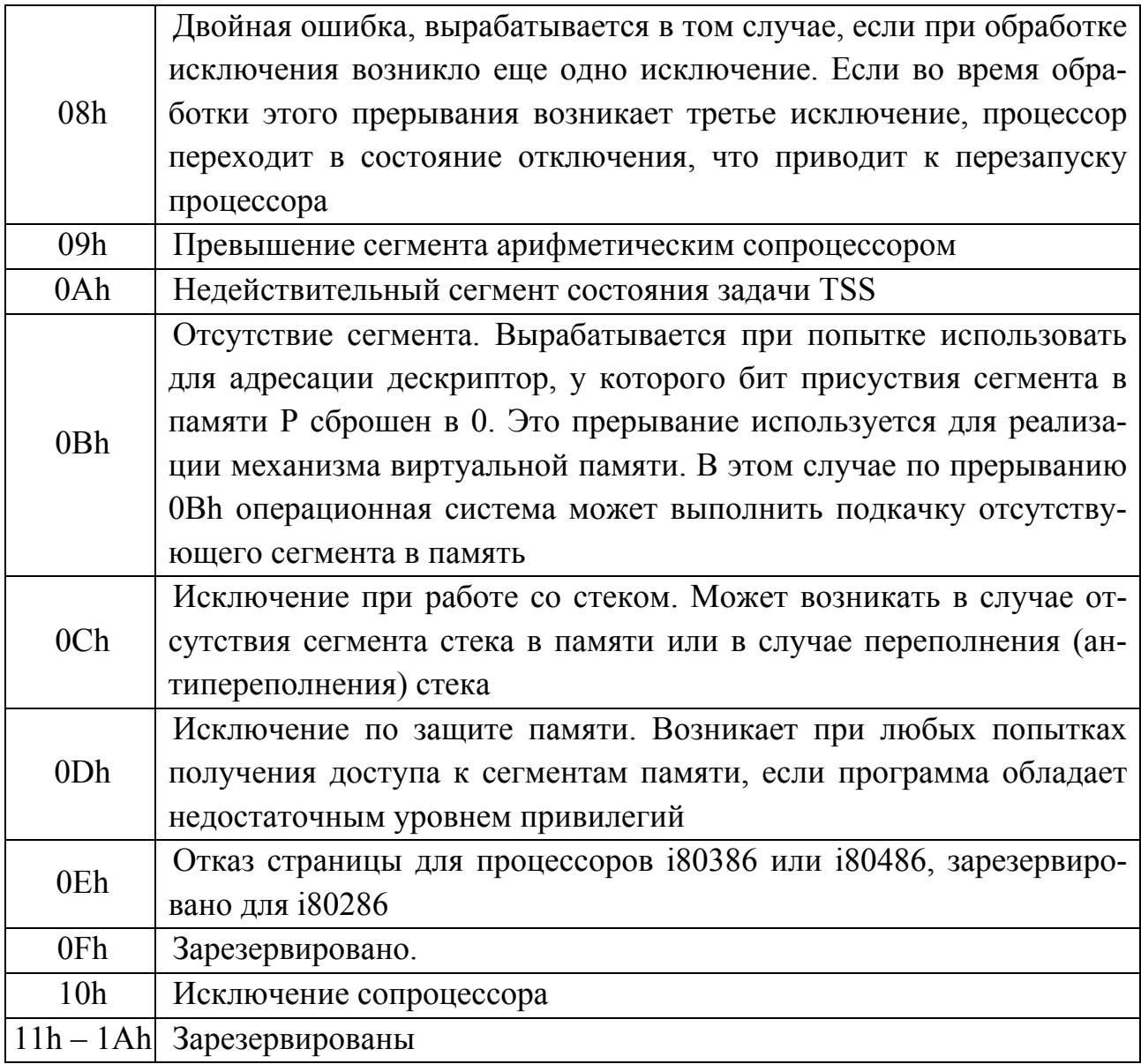

Перед тем, как передать управление обработчику исключения, для многих зарезервированных прерываний процессор помещает в стек 16-битовый код ошибки. Этот код ошибки программа может проанализировать и тем самым получить некоторую дополнительную информацию об ошибке.

Формат кода ошибки приведен на рисунке 4.

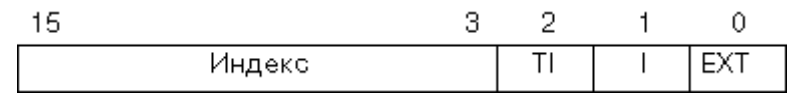

## Рисунок 4 – Формат кода ошибки процессора

Поле индекса содержит индекс дескриптора, при обращении к которому произошла ошибка. Поле I, равное 1, означает, что этот индекс относится к таблице IDT. В этом случае произошла ошибка при обработке прерывания или исключения

Если бит I равен 0, поле TI выбирает таблицу дескрипторов (GDT или LDT) по аналогии с соответствующим полем селектора.

Бит ЕХТ устанавливается в том случае, когда ошибка произошла не в результате выполнения текущей команды, а по внешним относительно выполняемой программы причинам. Например, при обработке аппаратного прерывания от устройства ввода/вывода произошло обращение к отсутствующему в памяти сегменту (у которого в дескрипторе сброшен бит присутствия Р).

Как мы только что говорили, коды ошибок включаются в стек не для всех исключений. Программа сможет проанализировать этот код только для следующих исключений:

08h - двойная ошибка;

0Ah - недействительный TSS:

0Bh - отсутствие сегмента в памяти;

0Ch - исключение при работе со стеком;

0Dh - исключение по защите памяти.

Заметим, что аналога коду ошибки для зарезервированных прерываний в реальном режиме нет.

Кроме того, новым при обработке прерываний в защищенном режиме является свойство повторной запускаемости исключений. Свойством повторной запускаемости обладают не все исключения.

Что такое повторная запускаемость?

Поясним это на конкретном примере. Пусть в нашей системе реализована виртуальная память. Программа в некоторый момент времени обратилась к отсутствующему в оперативной памяти сегменту, выдав какую-либо команду, например MOV или ADD.

Возникло исключение 0Bh - отсутствие сегмента в памяти. Обработчик этого исключения, входящий в состав операционной системы, выполнил свопинг соответствующего сегмента в оперативную память. Повторяем выполнение прерванной команды.

Это можно сделать, так как для всех повторно запускаемых исключений (кроме 03h - прерывание по точке останова и 04h - переполнение) в стек включается адрес не следующей за прерванной командой, а адрес первого байта команды, которая вызвала исключение. Выполнив команду IRET, программа обработки исключения вновь передаст управление прерванной команде.

Свойством повторной запускаемости обладает большинство зарезервированных прерываний, кроме следующих:

01h - прерывание для пошаговой работы;

08h - лвойная ошибка:

09h - превышение сегмента сопроцессором;

0Dh – исключение по защите памяти;

10h – исключение сопроцессора.

**Обработка аппаратных прерываний.** Вспомните диапазон номеров прерываний, используемый в реальном режиме в компьютерах IBM PC: для обработки прерываний IRQ0-IRQ7 используются номера прерываний от 08h до 0Fh, а для IRQ8-IRQ15 – от 70h до 77h.

В защищенном режиме номера от 08h до 0Fh зарезервированы для обработки исключений.

Имеется простой способ перепрограммирования контроллера прерываний на любой другой диапазон номеров векторов аппаратных прерываний. Например, аппаратные прерывания можно расположить сразу за прерываниями, зарезервированными для обработки исключений.

После возврата процессора в реальный режим необходимо восстановить состояния контроллера прерываний. Если при подготовке к возврату в реальный режим мы записали в CMOS-память байт состояния отключения со значением 5, после сброса BIOS сам перепрограммирует контроллер прерываний для работы в реальном режиме и нам не надо об этом беспокоиться. В противном случае программа должна установить правильные номера для аппаратных прерываний реального режима.

**Программа, которая работает с прерываниями.** Пример программы, которая вам будет представлена, выполняет все необходимые действия, связанные с обработкой прерываний и исключений в защищенном режиме.

Программа из первой части работала в защищенном режиме с запрещенными прерываниями. Она как бы пролетала через не изведанное с завязанными глазами и сразу же возвращалась в хорошо освоенный реальный режим.

Теперь же программа имеет возможность «осмотреться» и может реагировать на такие события, как прерывания от клавиатуры и таймера. Кроме того, в случае возникновения исключений вам будет выдана некоторая диагностика, включающая код исключения, код ошибки и содержимое регистров процессора на момент возникновения исключения.

Таблица IDT содержит дескрипторы для обработчиков исключений и аппаратных прерываний. Вентили исключений содержат ссылки на программы с именами exc\_00...exc\_1F. Вслед за вентилями исключений в таблице IDT следуют вентили аппаратных прерываний. Из них задействованы только IRQ0 и IRQ1 – прерывания от таймера и клавиатуры.

IDT  $BEG = $$ 

; --------------------- Вентили исключений ------------------idt idt struc <OFFSET exc\_00,CS\_DESCR,0,TRAP\_ACC,0>

 idt\_struc <OFFSET exc\_01,CS\_DESCR,0,TRAP\_ACC,0> idt\_struc <OFFSET exc\_02,CS\_DESCR,0,TRAP\_ACC,0> idt\_struc <OFFSET exc\_03,CS\_DESCR,0,TRAP\_ACC,0> idt\_struc <OFFSET exc\_04,CS\_DESCR,0,TRAP\_ACC,0> idt\_struc <OFFSET exc\_05,CS\_DESCR,0,TRAP\_ACC,0> idt\_struc <OFFSET exc\_06,CS\_DESCR,0,TRAP\_ACC,0> idt\_struc <OFFSET exc\_07,CS\_DESCR,0,TRAP\_ACC,0> idt\_struc <OFFSET exc\_08,CS\_DESCR,0,TRAP\_ACC,0> idt\_struc <OFFSET exc\_09,CS\_DESCR,0,TRAP\_ACC,0> idt\_struc <OFFSET exc\_0A,CS\_DESCR,0,TRAP\_ACC,0> idt\_struc <OFFSET exc\_0B,CS\_DESCR,0,TRAP\_ACC,0> idt\_struc <OFFSET exc\_0C,CS\_DESCR,0,TRAP\_ACC,0> idt\_struc <OFFSET exc\_0D,CS\_DESCR,0,TRAP\_ACC,0> idt\_struc <OFFSET exc\_0E,CS\_DESCR,0,TRAP\_ACC,0> idt\_struc <OFFSET exc\_0F,CS\_DESCR,0,TRAP\_ACC,0> idt struc <OFFSET exc\_10,CS\_DESCR,0,TRAP\_ACC,0> idt\_struc <OFFSET exc\_11,CS\_DESCR,0,TRAP\_ACC,0> idt\_struc <OFFSET exc\_12,CS\_DESCR,0,TRAP\_ACC,0> idt\_struc <OFFSET exc\_13,CS\_DESCR,0,TRAP\_ACC,0> idt\_struc <OFFSET exc\_14,CS\_DESCR,0,TRAP\_ACC,0> idt\_struc <OFFSET exc\_15,CS\_DESCR,0,TRAP\_ACC,0> idt\_struc <OFFSET exc\_16,CS\_DESCR,0,TRAP\_ACC,0> idt\_struc <OFFSET exc\_17,CS\_DESCR,0,TRAP\_ACC,0> idt\_struc <OFFSET exc\_18,CS\_DESCR,0,TRAP\_ACC,0> idt\_struc <OFFSET exc\_19,CS\_DESCR,0,TRAP\_ACC,0> idt\_struc <OFFSET exc\_1A,CS\_DESCR,0,TRAP\_ACC,0> idt\_struc <OFFSET exc\_1B,CS\_DESCR,0,TRAP\_ACC,0> idt\_struc <OFFSET exc\_1C,CS\_DESCR,0,TRAP\_ACC,0> idt\_struc <OFFSET exc\_1D,CS\_DESCR,0,TRAP\_ACC,0> idt\_struc <OFFSET exc\_1E,CS\_DESCR,0,TRAP\_ACC,0> idt\_struc <OFFSET exc\_1F,CS\_DESCR,0,TRAP\_ACC,0>

; --------------- Вентили аппаратных прерываний ---------------; int 20h-IRQ0

idt\_struc <OFFSET Timer\_int,CS\_DESCR,0,INT\_ACC,0> ; int 21h-IRQ1

idt struc <OFFSET Keyb\_int,CS\_DESCR,0,INT\_ACC,0> ; int 22h, 23h, 24h, 25h, 26h, 27h-IRQ2-IRQ7

idt struc 6 dup (<OFFSET dummy iret0,CS\_DESCR,0,INT\_ACC,0>)

; int 28h, 29h, 2ah, 2bh, 2ch, 2dh, 2eh, 2fh-IRQ8-IRQ15 idt struc 8 dup (<OFFSET dummy iret1,CS DESCR,0,INT  $ACC,0>$ ) ; ------------------- Вентиль прерывания -------------------- $:$  int 30h

<OFFSET Int 30h Entry,CS DESCR,0,INT ACC,0> idt struc  $=$  (\$ - IDT BEG) **IDT SIZE** 

Те аппаратные прерывания, которые нас не интересуют, приводят к выдаче в контроллеры прерывания команды конца прерывания. Для таких прерываний предусмотрены заглушки - процедуры с именами dummy iret0 и dummy iret1. Первая заглушка относится к первому контроллеру прерывания, вторая - ко второму.

; Посылаем сигнал конца прерывания в первый контроллер 8259А

```
al.EOI
   mov
   out
         MASTER8259A,al
   pop
         axiret
ENDP
      dummy iret0
```
Вслед за вентилями аппаратных прерываний мы поместили в таблицу IDT вентиль программного прерывания int 30h, предназначенный для организации взаимодействия с клавиатурой на манер прерывания BIOS INT 16h. При выдаче прерывания int 30h вызывается процедура с именем Int 30h Entry.

PROC Int 30h Entry NEAR

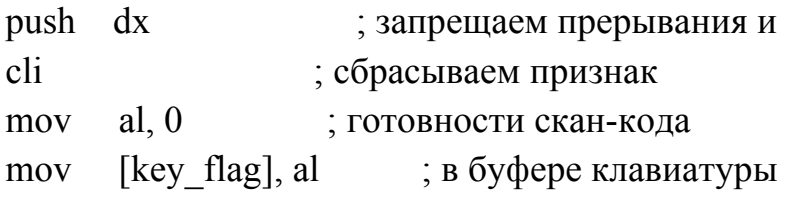

После запуска программа переходит в защищенный режим и размаскирует прерывания от таймера и клавиатуры.

; Размаскируем прерывания от таймера и клавиатуры

 $in$ al, INT MASK PORT al,0fch and INT MASK PORT, al out

Далее она вызывает в цикле прерывание int 30h (ввод символа с клавиатуры), и выводит на экран скан-код нажатой клавиши и состояние переключающих клавиш (таких, как CapsLock, Ins, и т.д.).

; Ожидаем нажатия на клавишу <ESC> charin: int 30h ; ожидаем нажатия на клавишу ; AX – скан-код клавиши, ; BX – состояние переключающих клавиш cmp al, 1 ; если  $\langle ESC \rangle$  – выход из цикла

jz continue

Клавиша ESC означает – программа выходит из цикла. Далее в тексте программы следует ряд команд, закрытых символом комментария. Эти команды приводят к исключению. Вы можете попробовать их работу, удалив соответствующий символ комментария. При возникновении исключения на экран будет выведена диагностика.

Перед завершением работы программа устанавливает реальный режим процессора и стирает экран.

Обработчик аппаратного прерывания клавиатуры – процедура с именем Keyb int. После прихода прерывания она выдает короткий звуковой сигнал, считывает и анализирует скан-код клавиши, вызвавшей прерывание. Скан-коды классифицируются на обычные и расширенные (для 101-клавишной клавиатуры). В отличие от прерывания BIOS INT 16h, мы для простоты не стали реализовывать очередь, а ограничились записью полученного скан-кода в глобальную ячейку памяти key\_code. Причем прерывания, возникающие при отпускании клавиш игнорируются.

Запись скан-кода в ячейку key\_code выполняет процедура Keyb\_PutQ. После записи эта процедура устанавливает признак того, что была нажата клавиша – записывает значение 0FFh в глобальную переменную key\_flag.

; ---------------------------------------------------

; Запись скан-кода и расширенного скан-кода в

; «буфер», состоящий из одного слова.

; ---------------------------------------------------

PROC Keyb PutQ NEAR

 push ax mov [key\_code], ax ; записываемый код

; ------- Обрабатываем переключающие клавиши ---------

```
ax, 002ah; L SHIFT down
     cmpinz(a, a)kb1
     mov
             ax, [keyb status]
           ax, L SHIFT
     \alpha[keyb status], ax
     mov
            keyb putq exit
    imp
(a)(a)kb1:
                                : L SHIFT up
     cmpax. 00aah
    inz(a)(a)kb2ax, [keyb status]
     mov
            ax, NL SHIFT
     and
           [keyb status], ax
    mov
            keyb putq exit
    imp
(a)(a)kb2:
      \begin{array}{cccccccccccccc} . & . & . & . & . & . & . \end{array}. . . . . . . . .
      . . . . . . . . .
(a)(a)kb20:
     test ax, 0080h; фильтруем отжатия клавиш
           keyb putq exit
    inzal. Offh
                              ; устанавиваем признак
     mov
             [key flag], al; готовности для чтения
     mov
                         ; символа из «буфера»
keyb putq exit:
     pop
            axret
ENDP
         Keyb PutQ
```
Программное прерывание int 30h опрашивает состояние key flag. Если этот флаг оказывается установленным, он сбрасывается, вслед за чем обработчик int 30h записывает в регистр АХ скан-код нажатой клавиши, в регистр ВХ состояние переключающих клавиш на момент нажатия клавиши, код которой передан в регистре АХ.

Для того чтобы не загромождать программу второстепенными деталями, мы не стали перекодировать скан-код в код ASCII, вы сможете при необходимости сделать это сами.

Обработчик прерываний таймера – процедура с именем Timer int. Эта процедура примерно раз в секунду выдает звуковой сигнал, чем ее действия и ограничиваются.

```
PROC Timer int
                   NEAR
    clipush ax
; Увеличиваем содержимое счетчика времени
          ax, [timer cnt]
    mov
    incaxmov
          [timer cnt], ax
; Примерно раз в секунду выдаем звуковой сигнал
    test ax, 0fh
    inztimer exit
    call beep
timer exit:
; Посылаем команду конца прерывания
    mov
          al, EOI
    out
         MASTER8259A,al
    pop
         axsti
    iret
ENDP Timer int
```
Процедура rdump выводит на экран содержимое регистров процессора и может быть использована для отладки программы.

```
PROC rdump NEAR
    pushf
    pusha
    movdi, es
          ax, [vir_cert]mov
    mov
          es, axsi, OFFSET reg title
    mov
                        (X,Y) = (AX,BX)mov
         bx,1ax, 6movcx, SIZE reg title
    mov; черный на голубом фоне
    mov
          dh, 1fhwritexy
    call
```
; Выводим содержимое всех регистров

```
ax, csmov
                \frac{1}{2} cs
       bx, 0702h
mov
call Print Word
       bp, sp
mov
       ax, [bp+18d]; ip
mov
       bx, 0708h
mov
call Print Word
 . . . . . . . . .
 . . . . . . . . .
 . . . . . . . . .
mov bx, 090eh
mov
       ax<sub>sss</sub>
                   \dot{S}call Print Word
       bx, 0914h
mov
       ax, [bp+16d]; flags
mov
call Print Word
```
; Восстанавливаем содержимое регистров

popa popf ret

ENDP rdump

Обратите внимание на использованный способ возврата процессора в реальный режим:

**DATASEG** 

; Пустой дескриптор для выполнения возврата

; процессора в реальный режим через перевод

; его в состояние отключения.

null idt idt struc <>

**CODESEG** 

PROC set rmode **NEAR** 

> mov [real sp], sp

; Переводим процессор в состояние отключения,

; это эквивалентно аппаратному сбросу, но
; выполняется быстрее.

: Сначала мы загружаем IDTR нулями, затем

; выдаем команду прерывания.

```
[FWORD null idt]
lidt
int
     3
```
rwait:

```
hlt
    rwait
imp
```
LABEL shutdown return FAR

Регистр IDTR загружается нулями, следовательно, предел дескрипторной таблицы прерываний равен нулю. После этого мы выдаем команду программного прерывания. При обработке прерывания возникает исключение, так как регистр IDTR инициализирован неправильно. Но это исключение не может быть обработано по той же причине, что вызывает новое исключение. Теперь процессор переходит уже в состояние отключения и выполняет рестарт в реальном режиме. Что нам и требовалось получить!

Для удобства создано два файла: lab8.inc, где происходит определение структур данных и констант и lab8.asm, который и содержит саму программу.

#### Lab<sub>8</sub>.inc

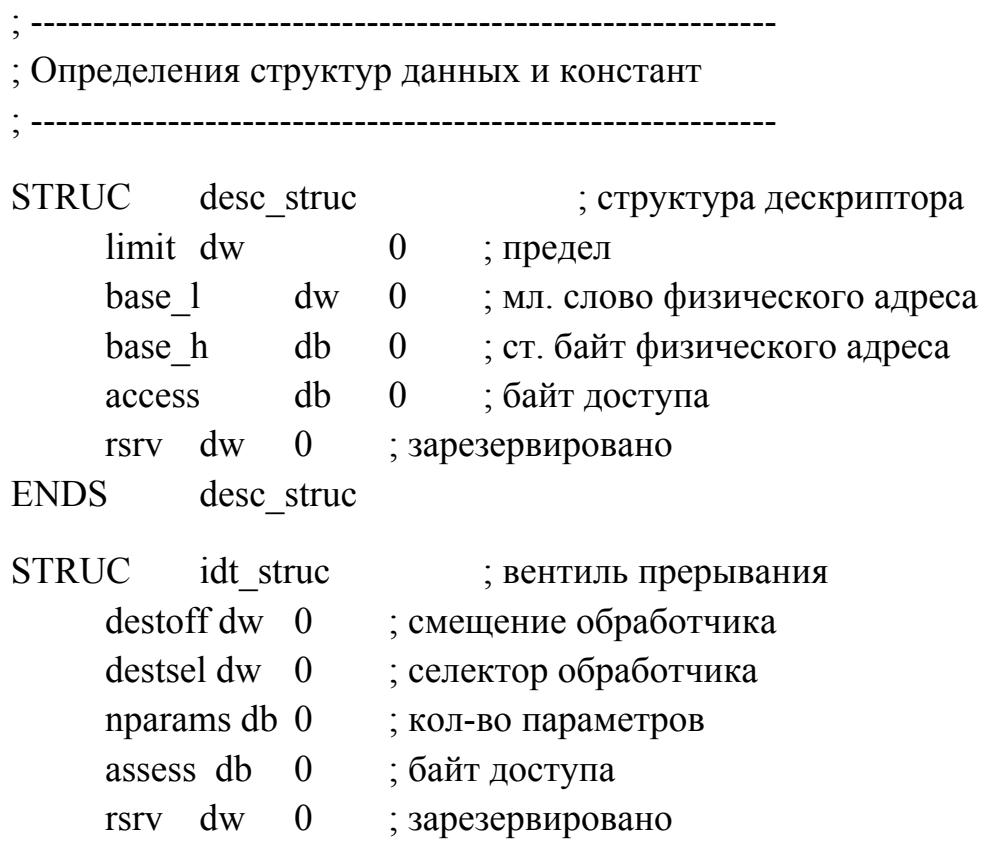

**ENDS** idt struc

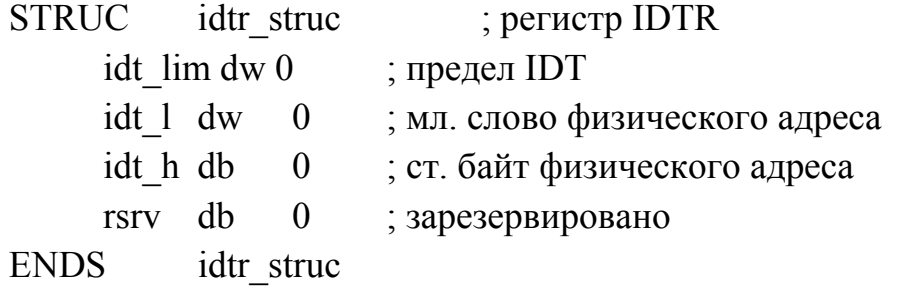

```
; Биты байта доступа
```
ACC PRESENT EQU 10000000b; сегмент есть в памяти ACC CSEG EQU 00011000b; сегмент кода АСС DSEG EQU 00010000b; сегмент данных ACC EXPDOWNEQU 00000100b; сегмент расширяется вниз ACC CONFORMEQU 00000100b; согласованный сегмент ACC DATAWR EOU 00000010b ; разрешена запись ACC INT GATE EQU 00000110b; вентиль прерывания ACC TRAP GATE EQU 00000111b; вентиль исключения

; Типы сегментов

: сегмент данных

DATA ACC = ACC PRESENT OR ACC DSEG OR ACC DATAWR

; сегмент кода

CODE ACC = ACC PRESENT OR ACC CSEG OR ACC CONFORM : сегмент стека

STACK ACC = ACC PRESENT OR ACC DSEG OR ACC DATAWR OR **ACC EXPDOWN** 

; байт доступа сегмента таблицы IDT  $IDT ACC = DATA ACC$ ; байт доступа вентиля прерывания  $INT ACC =$ ACC PRESENT OR ACC INT GATE ; байт доступа вентиля исключения TRAP ACC = ACC PRESENT OR ACC TRAP GATE : Константы STACK SIZE EQU 0400; размер стека

В DATA SIZE EQU 0300 ; размер области данных BIOS

|                                | B_DATA_ADDR EQU 0400; адрес области данных BIOS          |
|--------------------------------|----------------------------------------------------------|
|                                | MONO_SEG EQU 0b000; сегмент видеопамяти                  |
|                                | ; монохромного видеоадаптера                             |
| COLOR SEG                      | EQU 0b800; сегмент видеопамяти                           |
|                                | ; цветного видеоадаптера                                 |
|                                | CRT SIZE EQU 4000 ; размер сегмента видеопамяти          |
|                                | ; цветного видеоадаптера                                 |
| MONO SIZE                      | EQU 1000 ; размер сегмента видеопамяти                   |
|                                | ; монохромного видеоадаптера                             |
|                                | CRT LOW EQU 8000 ; мл. байт физического адреса           |
|                                | ; сегмента видеопамяти                                   |
|                                | ; цветного видеоадаптера                                 |
|                                | MONO_LOW EQU 0000; мл. байт физического адреса           |
|                                | ; сегмента видеопамяти                                   |
|                                | ; монохромного видеоадаптера                             |
|                                | CRT SEG EQU 0Bh ; ст. байт физического адреса            |
|                                | ; сегмента видеопамяти                                   |
|                                | CMOS_PORT EQU 70h ; порт для доступа к CMOS-памяти       |
| PORT 6845                      | EQU 0063h; адрес области данных BIOS,                    |
|                                | ; где записано значение адреса                           |
|                                | ; порта контроллера 6845                                 |
|                                | COLOR_PORT EQU 03d4h; порт цветного видеоконтроллера     |
| MONO PORT                      | EQU 03b4h; порт монохромного видеоконтроллера            |
|                                | STATUS_PORT EQU 64h ; порт состояния клавиатуры          |
|                                | SHUT DOWN EQU 0feh ; команда сброса процессора           |
|                                | VIRTUAL MODE EQU 0001h; бит перехода в защищенный режим  |
|                                | A20_PORT EQU 0d1h ; команда управления линией A20        |
| A20 ON EQU 0dfh; открыть A20   |                                                          |
| A20 OFF EQU 0ddh ; закрыть A20 |                                                          |
|                                | KBD PORT_A EQU 60h ; адреса клавиатурных                 |
| KBD PORT B EQU 61h ; портов    |                                                          |
|                                | INT_MASK_PORT EQU 21h ; порт для маскирования прерываний |
|                                | EOI EQU 20 ; команда конца прерывания                    |
|                                | MASTER8259A EQU 20 ; первый контроллер прерываний        |
|                                | SLAVE8259A EQU 0a0 ; второй контроллер прерываний        |
|                                |                                                          |

<sup>; ------------------------------------------------------------</sup> 

<sup>;</sup> Селекторы, определенные в таблице GDT

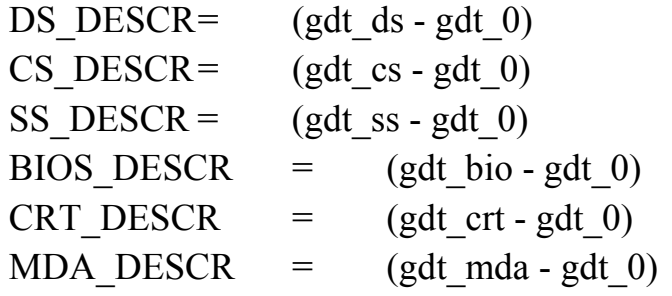

; Маски и инверсные маски для клавиш

; ------------------------------------------------------------

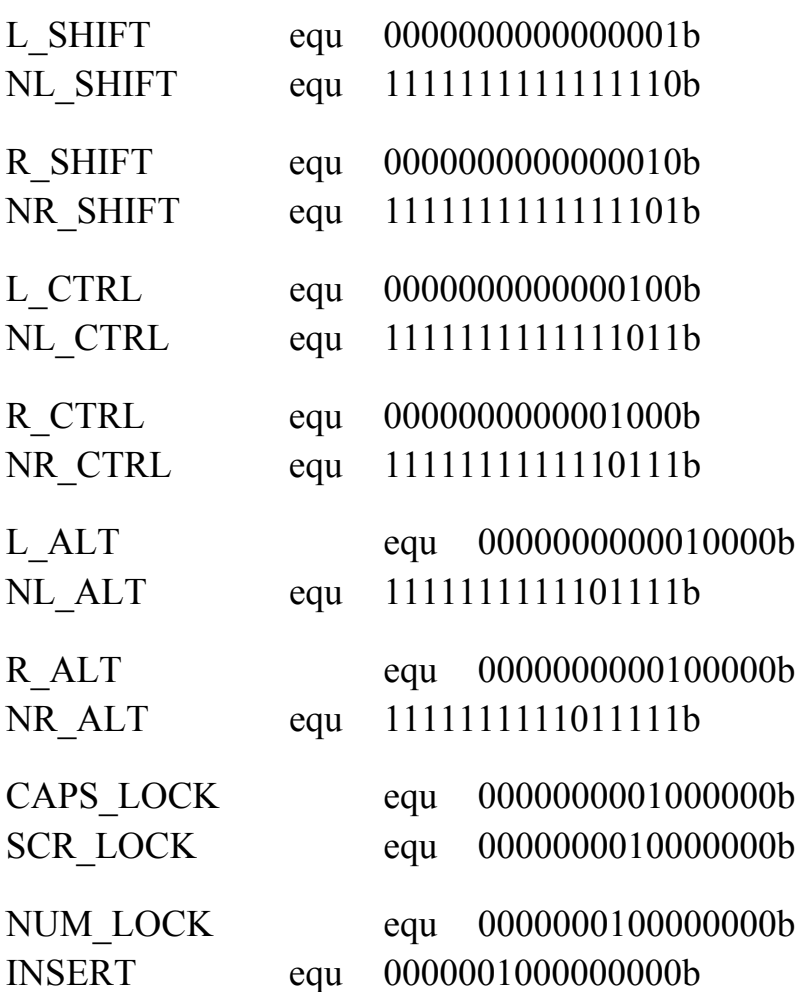

# **Lab8.asm**

IDEAL RADIX 16 P286 MODEL LARGE

include 'tiny-os.inc'

```
STACK STACK SIZE
     DATASEG
     DSEG BEG = THIS WORD
                     \gammareal ss dw
                     \gammareal sp dw
         real es dw
                     \gammaGDT BEG = \LABEL gdtr
                       WORD
     gdt 0 desc struc < 0.0, 0.0, 0 =
     gdt gdt desc struc <GDT SIZE-1, DATA ACC, 0>
     gdt idt desc struc <IDT SIZE-1,,,IDT ACC,0>
     gdt ds desc struc <br/> <DSEG SIZE-1, DATA ACC, 0>
     gdt cs desc struc <CSEG SIZE-1,,,CODE ACC,0>
     gdt_ss_desc_struc <STACK_SIZE-1,,,DATA_ACC,0>
     gdt bio desc struc <B DATA SIZE-1,B DATA ADDR,0,DATA ACC,0>
     gdt crt desc struc <CRT SIZE-1,CRT LOW,CRT SEG,DATA ACC.0>
                                                          <MONO SIZE-
     gdt mda
                              desc struc
1, MONO LOW, CRT SEG, DATA ACC, 0>
     GDT SIZE = ($ - GDT BEG): Область памяти для загрузки регистра IDTR
```

```
idtr idtr struc
                  \langleIDT SIZE...0>
; Таблица дескрипторов прерываний
```

```
IDT BEG = $
```
: --------------------- Вентили исключений -------------------

idt struc <OFFSET exc 00,CS DESCR,0,TRAP ACC,0> idt idt struc <OFFSET exc 01,CS DESCR,0,TRAP ACC,0> idt struc <OFFSET exc 02,CS DESCR,0,TRAP ACC,0> idt struc <OFFSET exc 03,CS DESCR,0,TRAP ACC,0> idt struc <OFFSET exc 04,CS DESCR,0,TRAP ACC,0> idt struc <OFFSET exc 05,CS DESCR,0,TRAP ACC,0> idt struc <OFFSET exc 06,CS DESCR,0,TRAP ACC,0> idt struc <OFFSET exc 07,CS DESCR,0,TRAP ACC,0> idt struc <OFFSET exc 08,CS DESCR,0,TRAP ACC,0> idt struc <OFFSET exc 09,CS DESCR,0,TRAP ACC,0> idt struc <OFFSET exc 0A,CS DESCR,0,TRAP ACC,0> idt struc <OFFSET exc 0B,CS DESCR,0,TRAP ACC,0>

 idt\_struc <OFFSET exc\_0C,CS\_DESCR,0,TRAP\_ACC,0> idt\_struc <OFFSET exc\_0D,CS\_DESCR,0,TRAP\_ACC,0> idt\_struc <OFFSET exc\_0E,CS\_DESCR,0,TRAP\_ACC,0> idt\_struc <OFFSET exc\_0F,CS\_DESCR,0,TRAP\_ACC,0> idt struc <OFFSET exc\_10,CS\_DESCR,0,TRAP\_ACC,0> idt struc <OFFSET exc\_11,CS\_DESCR,0,TRAP\_ACC,0> idt\_struc <OFFSET exc\_12,CS\_DESCR,0,TRAP\_ACC,0> idt\_struc <OFFSET exc\_13,CS\_DESCR,0,TRAP\_ACC,0> idt\_struc <OFFSET exc\_14,CS\_DESCR,0,TRAP\_ACC,0> idt\_struc <OFFSET exc\_15,CS\_DESCR,0,TRAP\_ACC,0> idt\_struc <OFFSET exc\_16,CS\_DESCR,0,TRAP\_ACC,0> idt\_struc <OFFSET exc\_17,CS\_DESCR,0,TRAP\_ACC,0> idt\_struc <OFFSET exc\_18,CS\_DESCR,0,TRAP\_ACC,0> idt\_struc <OFFSET exc\_19,CS\_DESCR,0,TRAP\_ACC,0> idt\_struc <OFFSET exc\_1A,CS\_DESCR,0,TRAP\_ACC,0> idt\_struc <OFFSET exc\_1B,CS\_DESCR,0,TRAP\_ACC,0> idt\_struc <OFFSET exc\_1C,CS\_DESCR,0,TRAP\_ACC,0> idt\_struc <OFFSET exc\_1D,CS\_DESCR,0,TRAP\_ACC,0> idt\_struc <OFFSET exc\_1E,CS\_DESCR,0,TRAP\_ACC,0> idt\_struc <OFFSET exc\_1F,CS\_DESCR,0,TRAP\_ACC,0>

; --------------- Вентили аппаратных прерываний ---------------

```
; int 20h -- IRQ0
```
idt struc <OFFSET Timer int,CS\_DESCR,0,INT\_ACC,0> ; int 21h -- IRQ1

```
idt struc <OFFSET Keyb_int,CS_DESCR,0,INT_ACC,0>
; int 22h, 23h, 24h, 25h, 26h, 27h -- IRQ2-IRQ7
```

```
idt struc 6 dup (<OFFSET dummy iret0,CS_DESCR,0,INT_ACC,0>)
; int 28h, 29h, 2ah, 2bh, 2ch, 2dh, 2eh, 2fh -- IRQ8-IRQ15
```

```
idt struc 8 dup (<OFFSET dummy iret1,CS_DESCR,0,INT_ACC,0>)
```
; ------------------- Вентиль прерывания --------------------

```
; int 30h
```

```
idt struc <OFFSET Int_30h_Entry,CS_DESCR,0,INT_ACC,0>
IDT_SIZE = (<math>\$ - IDT_BEG)
CODESEG 
PROC start 
     mov ax,DGROUP 
     mov ds,ax 
    call set crt base
```
mov bh, 77h call clrscr : Устанавливаем защищенный режим call set pmode call write hello msg : Размаскируем прерывания от таймера и клавиатуры al, INT MASK PORT  $in$ and al, Ofch  $out$ **INT MASK PORT, al** ; Ожидаем нажатия на клавишу <ESC> charin<sup>-</sup> int 30h ; ожидаем нажатия на клавишу ; АХ - скан-код клавиши, ; ВХ - состояние переключающих клавиш al, 1 ; если <ESC> – выход из цикла  $cmp$ continue  $i\mathbf{z}$ push bx ; выводим скан-код на экран mov  $bx$ , 0301 $h$ ; координаты вывода call Print Word pop  $bx$ mov  $ax, bx$ ; выводим состояние push  $bx$ ; переключающих клавиш mov bx,  $0306h$ call Print Word  $bx$ pop charin jmp ; Следующий байт находится в сегменте кода. ; Он используется нами для демонстрации возникновения ; исключения при попытке записи в сегмент кода.

wrong1 db?

continue:

; После нажатия на клавишу <ESC> выходим в это место

; программы. Следующие несколько строк демонстрируют

; команды, которые вызывают исключение. Вы можете

; попробовать их, если уберете символ комментария

; из соответствующей строки.

;Попытка деления на нуль

mov  $ax, 10$ 

```
 mov bl,0
```
div bl

; Попытка записи за конец сегмента данных. Метка wrong

; находится в самом конце программы.

; mov [wrong], al

; Попытка записи в сегмент кода.

; mov [wrong1], al

; Попытка извлечения из пустого стека.

```
; pop ax
```
; Загрузка в сегментный регистр неправильного селектора.

```
; mov ax, 1280h
```

```
; mov ds, ax
```

```
; Прямой вызов исключения при помощи команды прерывания.
```

```
int \t 1
```

```
call set rmode ; установка реального режима
 mov bh, 07h ; стираем экран и
 call clrscr ; выходим в DOS 
 mov ah,4c 
 int 21h
```

```
ENDP start
```
MACRO setgdtentry

```
 mov [(desc_struc bx).base_l],ax 
mov [(desc_struc bx).base_h],dl
```
# ENDM

```
; -------------------------------------------
```

```
; Установка защищенного режима
```

```
; -------------------------------------------
```

```
PROC set pmode NEAR
     mov ax,DGROUP 
     mov dl,ah 
     shr dl,4 
     shl ax,4 
     mov si,ax 
     mov di,dx 
     add ax,OFFSET gdtr 
     adc dl,0 
     mov bx,OFFSET gdt_gdt 
     setgdtentry
```

```
; Заполняем дескриптор в GDT, указывающий на
```

```
; дескрипторную таблицу прерываний
```

```
 mov ax,si ; загружаем 24-битовый адрес сегмента
     mov dx,di ; данных
     add ax,OFFSET idt ; адрес дескриптора для IDT 
     adc dl,0 
     mov bx,OFFSET gdt_idt 
     setgdtentry 
; Заполняем структуру для загрузки регистра IDTR 
     mov bx,OFFSET idtr 
    mov [(idtr - struc bx).idt]],ax
     mov [(idtr_struc bx).idt_h],dl 
     mov bx,OFFSET gdt_ds 
     mov ax,si 
     mov dx,di 
     setgdtentry 
     mov bx,OFFSET gdt_cs 
     mov ax,cs 
     mov dl,ah 
     shr dl,4 
     shl ax,4 
     setgdtentry 
     mov bx,OFFSET gdt_ss 
     mov ax,ss 
     mov dl,ah 
     shr dl,4 
     shl ax,4 
     setgdtentry 
; готовим возврат в реальный режим
     push ds 
     mov ax,40 
     mov ds,ax 
     mov [WORD 67],OFFSET shutdown_return 
     mov [WORD 69],cs
```

```
 pop ds
```

```
 cli
```

```
 mov al,8f
```
jmp del1

```
 out CMOS_PORT,al
```
 $del1$ :

```
mov
          al, 5CMOS PORT+1,al
    out
          ax, [rl crt] : сегмент видеопамяти
    mov
          es, axmov
    call enable a20 ; открываем линию A20
          [real ss], ss ; сохраняем сегментные
    mov
          [real \; es], es ; регистры
    mov
; ------- Перепрограммируем контроллер прерываний --------
; Устанавливаем для IRQ0-IRQ7 номера прерываний 20h-27h
          dx, MASTER8259A
    mov
          ah.20hmov
    call
         set int ctrlr
: Устанавливаем для IRQ8-IRQ15 номера прерываний 28h-2Fh
          dx, SLAVE 8259A
    mov
          ah,28hmov
    call set int ctrlr
; Загружаем регистры IDTR и GDTR
    lidt [FWORD idtr]
    lgdt [QWORD gdt gdt]
; Переключаемся в защищенный режим
          ax.VIRTUAL MODE
    mov
    lmsw ax
          far flush
    \lim pdh0eaOFFSET flush
    \mathrm{d}\mathrm{w}dw
          CS DESCR
LABEL flush FAR
; Загружаем селекторы в сегментные регистры
          ax, SS DESCR
    mov
          SS, axmov
          ax.DS DESCR
    mov
          ds. axmov
; Разрешаем прерывания
    sti
    ret
ENDP set pmode
  -----------------------------
; Возврат в реальный режим
```

```
--------------------------------
```
**DATASEG** 

; Пустой дескриптор для выполнения возврата

; процессора в реальный режим через перевод

; его в состояние отключения.

```
null idt idt struc \leqCODESEG
```
**PROC** set rmode **NEAR** 

> $\lceil \text{real} \ \text{sp} \rceil$ , sp mov

: Переводим процессор в состояние отключения,

; это эквивалентно аппаратному сбросу, но

; выполняется быстрее.

: Сначала мы загружаем IDTR нулями, затем

; выдаем команду прерывания.

```
[FWORD null idt]
lidt
```
int 3

; Это старый способ сброса процессора через

```
; контроллер клавиатуры.
```

```
mov
     al, SHUT DOWN
```

```
STATUS PORT,al
out
```

```
rwait:
```

```
hlt
    imp rwait
LABEL shutdown return FAR
         al, INT MASK PORT
    inand
         al,0INT MASK PORT, al
    out
          ax, DGROUP
    mov
          ds, axmov
    assume ds:DGROUP
    cliss, [real ss]
    mov
          sp,[real \; sp]mov
          ax,000dhmov
         CMOS PORT,al
    out
    sti
          es, [real es]
    mov
    call
         disable a20
    ret
```
ENDP set\_rmode

; ------------------------------------------------- ; Обработка исключений ; ------------------------------------------------- ; Обработчики исключений. Записываем в AX номер ; исключения и передаем управление процедуре ; shutdown LABEL exc\_00 WORD mov  $ax,0$  jmp shutdown LABEL exc\_01 WORD mov ax,1 jmp shutdown LABEL exc\_02 WORD mov ax,2 jmp shutdown LABEL exc\_03 WORD mov ax,3 jmp shutdown LABEL exc\_04 WORD mov ax,4 jmp shutdown LABEL exc\_05 WORD mov ax,5 jmp shutdown LABEL exc\_06 WORD mov ax,6 jmp shutdown LABEL exc\_07 WORD mov ax,7 jmp shutdown LABEL exc\_08 WORD mov ax,8 jmp shutdown LABEL exc\_09 WORD mov ax,9 jmp shutdown LABEL exc\_0A WORD

 mov ax,0ah jmp shutdown LABEL exc\_0B WORD mov ax,0bh jmp shutdown LABEL exc\_0C WORD mov ax,0ch jmp shutdown LABEL exc\_0D WORD mov ax,0dh jmp shutdown LABEL exc\_0E WORD mov ax,0eh jmp shutdown LABEL exc\_0F WORD mov ax,0fh jmp shutdown LABEL exc\_10 WORD mov ax,10h jmp shutdown LABEL exc\_11 WORD mov ax,11h jmp shutdown LABEL exc\_12 WORD mov ax,12h jmp shutdown LABEL exc\_13 WORD mov ax,13h jmp shutdown LABEL exc\_14 WORD mov ax,14h jmp shutdown LABEL exc\_15 WORD mov ax,15h jmp shutdown LABEL exc\_16 WORD mov ax,16h jmp shutdown LABEL exc\_17 WORD

 mov ax,17h jmp shutdown LABEL exc\_18 WORD mov ax,18h jmp shutdown LABEL exc\_19 WORD mov ax,19h jmp shutdown LABEL exc\_1A WORD mov ax,1ah jmp shutdown LABEL exc\_1B WORD mov ax,1bh jmp shutdown LABEL exc\_1C WORD mov ax,1ch jmp shutdown LABEL exc\_1D WORD mov ax,1dh jmp shutdown LABEL exc\_1E WORD mov ax,1eh jmp shutdown LABEL exc\_1F WORD mov ax,1fh jmp shutdown DATASEG exc\_msg db "Exception ...., ....:.... code ..... Press any key... " CODESEG ; ----------------------------------------------- ; Вывод на экран номера исключения, кода ошибки, ; дампа регистров и возврат в реальный режим. ; ----------------------------------------------- PROC shutdown NEAR call rdump ; дамп регистров процессора push ax call beep ; звуковой сигнал

; Выводим сообщение об исключении

```
ax, [vir crt]
   mov
        es, axmov
        bx, 1dmov
        ax,4mov
        si, OFFSET exc msg
   mov
   mov dh,74h
   mov cx, SIZE exc msg
   call writexy
   pop
        axmov
        bx, 040bh
                  ; номер исключения
   call Print Word
   pop
        axmov bx, 0420h; код ошибки
   call Print Word
   pop
        axmov bx, 0416h; смещение
   call Print Word
   pop
        axmov bx, 0411h; селектор
   call Print Word
   call set rmode
                  ; возвращаемся в реальный режим
   mov ax, 0 ; ожидаем нажатия на клавишу
   int
      16h
   mov bh, 07h
   call clrscr
   movah, 4Ch
       21hintENDP shutdown
; Перепрограммирование контроллера прерываний
   На входе: DX - порт контроллера прерывания
       АН - начальный номер прерывания
PROC set int ctrlr NEAR
        al, 11mov
        dx, al
   out
```

```
imp SHORT $+2
```

```
 mov al,ah 
     inc dx 
     out dx,al 
     jmp SHORT $+2 
     mov al,4 
     out dx,al 
     jmp SHORT $+2 
     mov al,1 
     out dx,al 
     jmp SHORT $+2 
     mov al,0ff 
     out dx,al 
     dec dx 
     ret 
ENDP set_int_ctrlr 
; ------------------------------- 
; Разрешение линии A20 
; ------------------------------- 
PROC enable a20 NEAR
     mov al,A20_PORT 
     out STATUS_PORT,al 
     mov al,A20_ON 
    out KBD PORT A,al
     ret 
ENDP enable a20
; ------------------------------- 
; Запрещение линии A20 
; ------------------------------- 
PROC disable a20 NEAR
     mov al,A20_PORT 
     out STATUS_PORT,al 
     mov al,A20_OFF 
    out KBD PORT A,al
     ret 
ENDP disable_a20 
; ---------- Обработчик аппаратных прерываний IRQ2-IRQ7
```

```
PROC dummy iret0 NEAR
     push ax 
; Посылаем сигнал конца прерывания в первый контроллер 8259A 
     mov al,EOI 
     out MASTER8259A,al 
     pop ax 
     iret 
ENDP dummy_iret0 
; ---------- Обработчик аппаратных прерываний IRQ8-IRQ15 
PROC dummy iret1 NEAR
     push ax 
; Посылаем сигнал конца прерывания в первый
; и второй контроллеры 8259A 
     mov al,EOI 
     out MASTER8259A,al 
     out SLAVE8259A,al 
     pop ax 
     iret 
ENDP dummy_iret1 
; ------------------------------------------ 
; Процедура выдает короткий звуковой сигнал
; ------------------------------------------ 
PROC beep NEAR 
     push ax bx cx 
     in al,KBD_PORT_B 
     push ax 
     mov cx,80 
beep0: 
     push cx 
     and al,11111100b 
    out KBD PORT B,al
     mov cx,60 
idle1: 
     loop idle1 
     or al,00000010b
```

```
out KBD PORT B,al
     mov cx,60 
idle2: 
     loop idle2 
     pop cx 
     loop beep0 
     pop ax 
    out KBD PORT B,al
     pop cx bx ax 
     ret 
ENDP beep 
; ------------------------------------------------ 
; Процедура задерживает выполнение программы
; на некоторое время, зависящее от быстродействия
; процессора. 
; ------------------------------------------------ 
PROC pause NEAR
     push cx 
     mov cx,10 
ploop0: 
     push cx 
     xor cx,cx 
ploop1: 
     loop ploop1 
     pop cx 
     loop ploop0 
     pop cx 
     ret 
ENDP pause 
       ; ------------------------------------------ 
    ; Процедуры для работы с клавиатурой
; ------------------------------------------ 
DATASEG 
    key flag db 0
    key code dw 0
```

```
54
```
ext scan db  $\theta$ keyb status  $dw = 0$ **CODESEG** ; Обработчик аппаратного прерывания клавиатуры PROC Keyb int NEAR call beep ; выдаем звуковой сигнал push ax mov al, [ext scan] ; расширенный скан-код  $cmp \quad al, 0$ ; или обычный? jz normal scan1 ; --------- обработка расширенного скан-кода ------------al. 0e1h : это клавиша <Pause>?  $cmp$ jz pause key  $in$ al, 60h ; вводим скан-код  $cmp \quad al, 2ah$ ; игнорируем префикс 2Ah intkeyb exit 1  $i\mathbf{z}$ al, 0aah ; игнорируем отпускание  $cmp$ jz intkeyb exit 1; клавиш mov ah, [ext scan] ; записываем скан-код и call Keyb PutO ; расширенный скан-код ; в «очередь», состоящую ; из одного слова  $mov$  al,  $0$ ; сбрасываем признак mov [ext scan], al; получения расширенного intkeyb exit ; скан-кода  $\mathbf{imp}$ pause key: : обработка клавиши <Pause> ; вводим скан-код  $in$ al,  $60h$ ; если это код <Pause>, al,  $0c5h$  $cmp$  $iz$ pause key1; записываем его в очередь,  $cmp \quad al, 45h$ ; иначе игнорируем iz pause key1 jmp intkeyb exit pause key1: mov ah, [ext scan] ; запись в очередь

```
call Keyb PutQ
                        ; кода клавиши <Pause>
    mov
           al. 0; сбрасываем признак
           [ext scan], al; получения расширенного
    mov
          intkeyb exit ; скан-кода
    imp
; --------- обработка обычного скан-кода -------------
normal scan1:
    inal, 60h; вводим скан-код
           al. Ofeh
                      ; игнорируем FEh
    cmnintkeyb exit
    i\mathbf{z}al, 0e1h; расширенный скан-код?
    cmpizext key
                     ; если да, то на обработку
                 ; расширенного скан-кода
           al, 0e0h
    cmpinznormal scan
ext key:
    mov
           [ext \, scan], al \, ; ycranabunbaeм признак
          intkeyb exit ; расширенного скан-кода
    \lim p: Сброс признака расширенного скан-кода и выход
intkeyb exit 1:
    mov al, 0[ext scan], al
    mov
    \lim pintkeyb exit
; Запись нормального скан-кода в очередь и выход
normal scan:
           ah, 0mov
    call Keyb PutO
intkeyb exit:
    inal, 61h; разблокируем клавиатуру
    mov ah, al
         al, 80h
    \overline{or}out 61h, al
    xchg ah, al
    out 61h, al
    mov al, EOI
                      ; посылаем сигнал конца
    out
          MASTER8259A, al; прерывания
    pop
          axsti
```
iret ENDP Keyb int ; Запись скан-кода и расширенного скан-кода в ; «буфер», состоящий из одного слова. PROC Keyb PutQ NEAR push ax [key code], ах; записываемый код mov ; ------- Обрабатываем переключающие клавиши ---------: L SHIFT down  $ax, 002ah$  $cmp$  $jnz \quad (\partial/\partial x)$ mov ax, [keyb status] ax, L SHIFT  $\overline{or}$ mov [keyb status], ax jmp keyb putq exit  $(a/a)$ kb1: cmp ax, 00aah ; L SHIFT up  $inz$  $(a)$  $(a)$ kb2 mov ax, [keyb status] ax, NL SHIFT and mov [keyb status], ax keyb putq exit  $\mathbf{imp}$  $(a)$  $(a)$  $kb2$ :  $ax, 0036h$  ; R SHIFT down  $cmp$  $(a)$  $(a)$  $kb3$  $inz$ mov ax, [keyb status] ax, R SHIFT  $\overline{or}$ mov [keyb status], ax keyb putq exit imp  $(a)$  $(a)$  $kb3$ :  $ax, 00b6h$  ; R SHIFT up  $cmp$  $(a)$  $(a)$  $kb4$  $inz$ mov ax, [keyb status] ax, NR SHIFT and mov [keyb status], ax

```
keyb putq exit
imp
```

```
(a)(a)kb4:
      cmp ax, 001dh ; L_CTRL down 
     jnz \quad \textcircled{a}, \textcircled{a}, \text{kb5} mov ax, [keyb_status] 
      or ax, L_CTRL 
      mov [keyb_status], ax 
      jmp keyb_putq_exit 
(a)(a)kb5:
     cmp ax, 009dh ; L CTRL up
     jnz (a)(a)kb6
      mov ax, [keyb_status] 
      and ax, NL_CTRL 
      mov [keyb_status], ax 
      jmp keyb_putq_exit 
(a)(a)kb6:
      cmp ax, 0e01dh ; R_CTRL down 
     jnz (a)(a)kb7
      mov ax, [keyb_status] 
      or ax, R_CTRL 
      mov [keyb_status], ax 
      jmp keyb_putq_exit 
(a)(a)kb7:
     cmp ax, 0e09dh ; R_CTRL up
     jnz \quad \textcircled{a},\textcircled{a},kb8 mov ax, [keyb_status] 
      and ax, NR_CTRL 
      mov [keyb_status], ax 
      jmp keyb_putq_exit 
@@kb8: 
      cmp ax, 0038h ; L_ALT down 
     inz \quad \textcircled{a}, \textcircled{a}, \text{kb}9 mov ax, [keyb_status] 
      or ax, L_ALT 
      mov [keyb_status], ax 
      jmp keyb_putq_exit 
@@kb9: 
     cmp ax, 00b8h ; L ALT up
     jnz \quad \textcircled{a},\textcircled{a},kb10 mov ax, [keyb_status]
```

```
 and ax, NL_ALT 
      mov [keyb_status], ax 
     jmp keyb_putq_exit 
(a)(a)kb10:
      cmp ax, 0e038h ; R_ALT down 
    jnz \quad \textcircled{a},\textcircled{a},kb11 mov ax, [keyb_status] 
      or ax, R_ALT 
      mov [keyb_status], ax 
      jmp keyb_putq_exit 
@@kb11: 
     cmp ax, 0e0b8h ; R ALT up
    jnz \quad \textcircled{a},\textcircled{a},kb12 mov ax, [keyb_status] 
      and ax, NR_ALT 
      mov [keyb_status], ax 
      jmp keyb_putq_exit 
(a)(a)kb12:
     cmp ax, 003ah ; CAPS LOCK up
    jnz \quad \textcircled{a},\textcircled{a},kb13 mov ax, [keyb_status] 
      xor ax, CAPS_LOCK 
      mov [keyb_status], ax 
      jmp keyb_putq_exit 
@@kb13: 
      cmp ax, 00bah ; CAPS_LOCK down 
    jnz \quad \textcircled{a}\textcircled{a}kb14
      jmp keyb_putq_exit 
(a)(a)kb14:
     cmp ax, 0046h ; SCR_LOCK up
    jnz \omega(\omega)kb15
      mov ax, [keyb_status] 
      xor ax, SCR_LOCK 
      mov [keyb_status], ax 
      jmp keyb_putq_exit 
(a)(a)kb15:
      cmp ax, 00c6h ; SCR_LOCK down 
    inz \quad \textcircled{a}, \textcircled{a}, \text{kb16} jmp keyb_putq_exit
```

```
(a)(a)kb16:
     cmp ax, 0045h ; NUM LOCK up
     inz \quad \textcircled{a} \textcircled{a} \text{kb} 17 mov ax, [keyb_status] 
      xor ax, NUM_LOCK 
      mov [keyb_status], ax 
      jmp keyb_putq_exit 
(a)(a)kb17:
      cmp ax, 00c5h ; NUM_LOCK down 
     jnz \quad \textcircled{a} \textcircled{a} \text{kb} 18 jmp keyb_putq_exit 
(a)(a)kb18:
      cmp ax, 0e052h ; INSERT up 
     inz \quad \textcircled{a} \textcircled{a} \text{kb} 19 mov ax, [keyb_status] 
      xor ax, INSERT 
      mov [keyb_status], ax 
      jmp keyb_putq_exit 
(a)(a)kb19:
      cmp ax, 0e0d2h ; INSERT down 
     jnz \quad \textcircled{a}\textcircled{a}kb20
      jmp keyb_putq_exit 
@@kb20: 
     test ax, 0080h; фильтруем отжатия клавиш
      jnz keyb_putq_exit 
      mov al, 0ffh ; устанавиваем признак
      mov [key_flag], al ; готовности для чтения
                     ; символа из "буфера" 
keyb putq exit:
      pop ax 
      ret 
ENDP Keyb_PutQ 
               ; ----------------------------------------------------- 
; Программное прерывание, предназначенное для чтения
; символа из буфера клавиатуры. По своим функциям
; напоминает прерывание INT 16h реального режима. 
; В AX возвращается скан-код нажатой клавиши, 
; в BX – состояние переключающих клавиш. 
 ; ----------------------------------------------------- 
PROC Int_30h_Entry NEAR
```

```
60
```
push dx ; запрещаем прерывания и

cli ; сбрасываем признак

al,  $0$ ; готовности скан-кода mov [key flag], al ; в буфере клавиатуры  $mov$ 

; Ожидаем прихода прерывания от клавиатуры.

; Процедура клавиатурного прерывания установит

; признак в переменной key flag.

keyb int wait:

```
sti
           ; разрешаем прерывания
   nop
            : ждем прерывание
   nop
   cli; запрещаем прерывания
         al, [key flag] ; \mu опрашиваем флаг
   movготовности скан-кода
   cmpal, 0jz keyb int wait
   mov
         al, \theta; сбрасываем флаг
         [key flag], al; готовности
   mov
         ax, [key code] ; записываем скан-код
   mov
         bx, [keyb_status] ; и состояние переключающих
   mov
                ; клавиш
   sti
               ; разрешаем прерывания
   pop
         dxiret
ENDP Int_30h_Entry
   TIMER section
 DATASEG
   timer cnt dw = 0CODESEG
PROC Timer int NEAR
   cli
   push ax
; Увеличиваем содержимое счетчика времени
         ax, [timer cnt]
   movincaxmov[timer cnt], ax
; Примерно раз в секунду выдаем звуковой сигнал
   test ax. Ofh
   inztimer exit
   call beep
timer exit:
; Посылаем команду конца прерывания
```

```
mov al, EOI
       MASTER8259A,al
   out
   pop
        axsti
   iret
ENDP Timer int
; Процедуры обслуживания видеоконтроллера
DATASEG
   columns db 80d
   rows db
           25d
   rl crt dw COLOR SEG
   vir crt dw CRT DESCR
   curr_line dw 0d
                \mathbf{u}\overline{\mathbf{u}}text buf db
CODESEG
; Определение адреса видеопамяти
.<br>.<br>.
PROC set crt base NEAR
   mov ax,40mov es, ax
   mov bx, [WORD es:4a]
   mov [columns],bl
   mov bl, [BYTE es: 84]
   inc bl
   mov [rows],bl
   mov bx, [WORD es: PORT 6845]
   cmp bx, COLOR PORT
   je color crt
   mov [rl crt], MONO SEG
        [vir crt], MDA DESCR
   mov
color crt:
   ret
ENDP set crt base
  -----------------------------------
Запись строки в видеопамять
PROC writexy NEAR
   push si
   push di
        dl, [columns]
   mov
```

```
 mul dl 
     add ax,bx 
     shl ax,1 
     mov di,ax 
     mov ah,dh 
write loop:
     lodsb 
     stosw 
    loop write loop
     pop di 
     pop si 
     ret 
ENDP writexy 
; --------------------------------------- 
; Стирание экрана (в реальном режиме) 
; --------------------------------------- 
PROC clrscr NEAR
     xor cx,cx 
     mov dl,[columns] 
     mov dh,[rows] 
     mov ax,0600 
     int 10 
     mov ah,02 ;Установим курсор
     mov bh,00 ;Страница
     mov dh,1 ;Строка
     mov dl,30 ;Столбец
     int 10h 
     ret 
ENDP clrscr
```
# DATASEG

hello msg db «Эта программа выводит в защищенном режиме скан-коды клавиш и состояние переключающихся клавиш. При нажатии клавиши 'Esc' возникает исключение и отображается информация об этом исключении».

**CODESEG** 

; ------------------------------------ ; Вывод начального сообщения ; в защищенном режиме ; ------------------------------------ PROC write hello msg NEAR mov ax,[vir\_crt]

```
 mov es,ax 
 mov si,OFFSET hello_msg
```

```
 mov bx,0 
     mov ax,[curr_line] 
     inc [curr_line]
     mov cx,SIZE hello_msg 
      mov dh,30h 
      call writexy 
      call beep 
     ret 
ENDP write hello msg
; ---------------------------------------------- 
; Процедура выводит на экран содержимое AX 
     (x,y) = (bh, bl); ---------------------------------------------- 
PROC Print_Word near
      push ax 
     push bx 
      push dx 
     push ax 
      mov cl,8 
     rol ax,cl 
     call Byte to hex
      mov [text_buf], dh 
     mov [text_buf+1], dl 
     pop ax 
     call Byte to hex
    mov [text buf+2], dh
    mov [text buf+3], dl
      mov si, OFFSET text_buf 
      mov dh, 70h 
      mov cx, 4 
      mov al, bh 
      mov ah, 0 
      mov bh, 0 
      call writexy 
      pop dx 
      pop bx 
      pop ax 
     ret 
ENDP Print_Word 
DATASEG
```
### tabl db '0123456789ABCDEF' CODESEG

; -----------------------------------------

; Преобразование байта в шестнадцатеричный

; символьный формат

; al – входной байт

; dx – выходное слово

; -----------------------------------------

PROC Byte to hex near

 push cx push bx mov bx, OFFSET tabl push ax and al,0fh xlat mov dl,al pop ax mov cl,4 shr al,cl xlat mov dh,al pop bx pop cx ret ENDP Byte to hex

DATASEG

reg\_title db " CS IP AX BX CX DX SP BP SI DI " ; .... .... .... .... .... .... .... .... sreg\_title db " DS ES SS FLAGS " ; .... .... .... .... .... .... .... ....

**CODESEG** 

; ------------------------------------------------

; Вывод на экран содержимого регистров процессора

; ------------------------------------------------

PROC rdump NEAR

 pushf pusha

```
di, es
mov
       ax, [vir_crt]
mov
mov
       es, ax
       si, OFFSET reg title
mov
                       ; (X, Y) = (AX, BX)bx,1mov
       ax, 6mov
       cx, SIZE reg title
mov
       dh, 1fh; черный на голубом фоне
mov
call
     writexy
```
; Выводим содержимое всех регистров

mov  $ax, cs$  $\frac{1}{2}$  CS mov bx, 0702h Print Word call mov bp, sp ax,  $[bp+18d]$ ; ip mov bx, 0708h mov Print Word call bx, 070eh mov  $ax,[bp+14d]$ mov  $: ax$ call Print Word  $bx$ , 0714 $h$ mov  $ax,[bp+8d]$  $;$  bx mov call Print Word bx. 071ah mov mov  $ax,[bp+12d]$  $\frac{1}{2}$  CX call Print Word bx, 0720h mov  $ax,[bp+10d]$  $: dx$ mov call Print Word mov  $ax, bp$  $ax,20d$ add  $;$  sp mov bx, 0726h Print Word call mov  $ax$  [bp+4d]  $:bp$  $bx$ , 072 $ch$ mov Print Word call mov bx, 0732h  $ax,[bp+2]$  $\frac{1}{2}$  si mov

```
call Print Word
mov bx, 0738h
      ax, [bp]; dimov
call Print Word
      si, OFFSET sreg title
mov
      bx,1mov
mov
      ax,8cx, SIZE sreg title
mov
      dh, 1fhmov
call writexy
mov bx, 0902h
      ax, ds: dsmov
call Print Word
      bx, 0908h
mov
      ax, di
mov
                 ; es
call
     Print Word
mov bx, 090eh
mov
      ax,ss
                 \frac{1}{2} SS
call Print Word
      bx, 0914h
mov
      ax, [bp+16d]; flags
mov
call
     Print Word
```
; Восстанавливаем содержимое регистров

popa popf ret ENDP rdump CSEG SIZE  $=$  (\$ - start) **DATASEG DSEG SIZE**  $=$  (\$ - DSEG BEG) wrong db  $\gamma$ **END** start

# **ЗАДАНИЕ НА ВТОРУЮ ЧАСТЬ ЛАБОРАТОРНОЙ РАБОТЫ**

Изучить принцип работы с прерываниями в защищенном режиме. Проверить выполнение одного из исключений, приведенных в программе и сравнить с исключениями, приведенными в таблице 1.

| Номер бита | Назначение                                     |  |  |
|------------|------------------------------------------------|--|--|
| $0 - PE$   | Включение защищенного режима работы процессора |  |  |
| $1 - MP$   | Присутствие сопроцессора                       |  |  |
| $2 - EM$   | Эмуляция сопроцессора                          |  |  |
| $3 - TS$   | Переключение задачи                            |  |  |
| $4 - ET$   | Тип сопроцессора – 180287 или 180387           |  |  |
| $5 - 14$   | Зарезервировано                                |  |  |
| $15-PG$    | Включение механизма трансляции страниц         |  |  |

*Таблица А1 – Формат регистра CR0 процессора i80386*

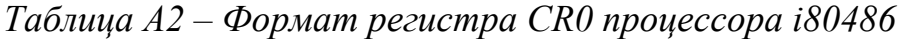

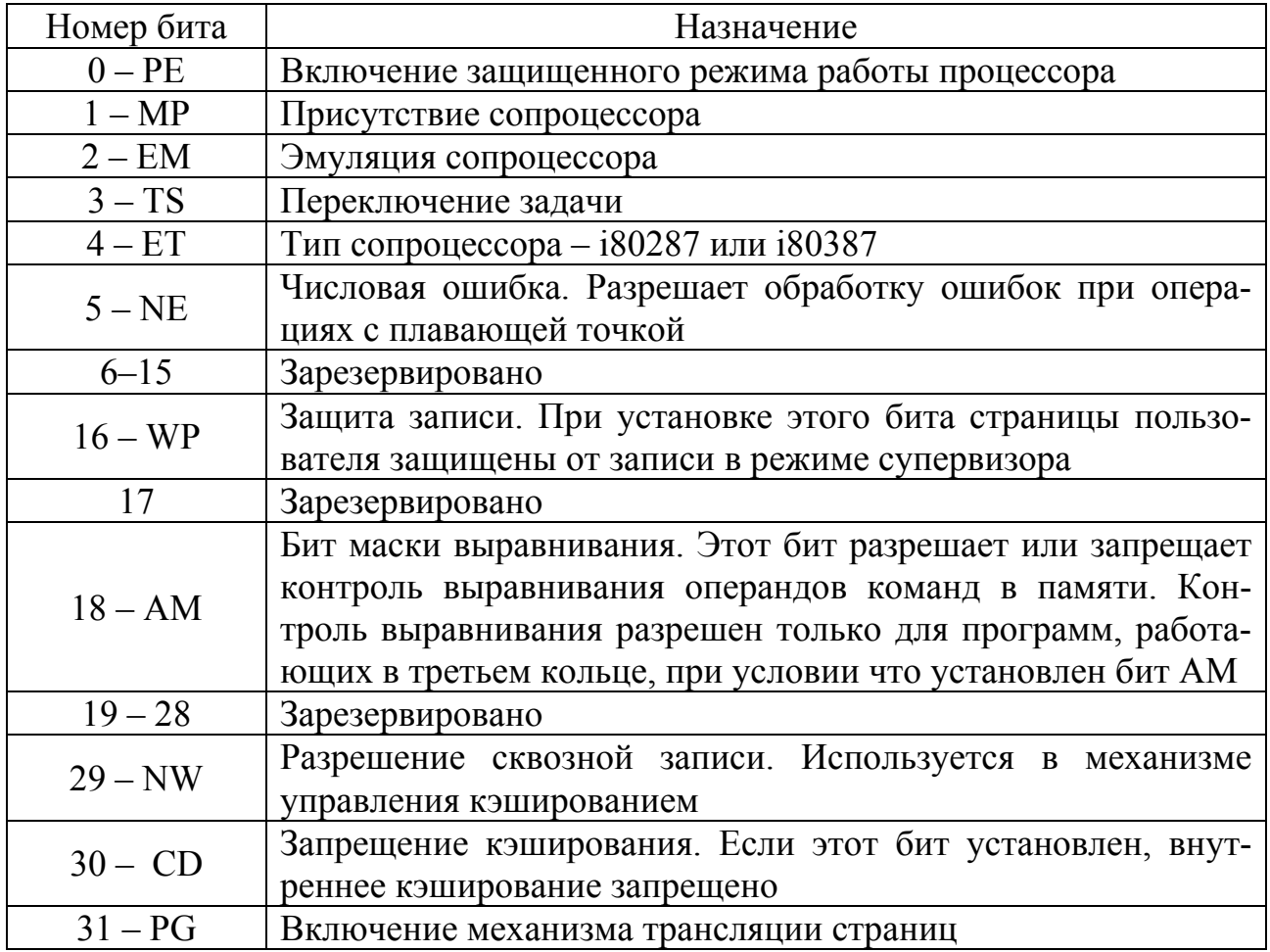

*Системные команды процессоров i80386/i80486.* Системные команды предназначены для использования, главным образом, в модулях операционных систем (в модулях ядра операционной системы, в драйверах и т.д.). Некоторые из перечисленных ниже команд полезны и при разработке прикладных программ, работающих в защищенном режиме. Мы приведем только краткий перечень основных системных команд.

Как правило, системные команды могут использовать только те программы, которые выполняются в нулевом привилегированном кольце.

ARPL - Коррекция поля привилегий инициатора запроса в селекторе. Эта команда используется системными модулями для проверки уровня запрашиваемых привилегий в передаваемых им в качестве параметров селекторов. Прикладная программа не должна запрашивать привилегии, превышающие ее собственные.

Первый операнд команды - 16-разрядный регистр или слово памяти, содержащие значение проверяемого селектора. Второй операнд - регистр, в который записано содержимое CS прикладной программы.

Если команда не изменяла уровень привилегий, в регистре FLAGS (EFLAGS для процессоров i80386 и i80486) устанавливается флаг нуля. В противном случае этот флаг сбрасывается.

#### Пример использования команды:

mov  $dx$ ,  $cs$ mov ax, TESTED SELECTOR arpl  $dx$ ,  $ax$ 

#### CLTS - Сброс флага TS переключения задачи в регистре CR0

Каждый раз при переключении задачи флаг TS устанавливается в 1. Команда CLTS позволяет сбросить этот флаг.

#### LAR - Загрузка байта прав доступа

В процессорах 180386 и 180486 команда LAR использует в качестве первого операнда 32-разрядный регистр. Кроме байта прав доступа в этот регистр заносятся биты типа сегмента (9-11), DPL (14), бит присутствия (15), бит дробности (23).

#### $LGDT - 3a$ грузка регистра  $GDTR$

Команда выполняет инициализацию регистра GDTR, указывающего расположение в памяти и размер глобальной таблицы дескрипторов.

#### LIDT – Загрузка регистра IDTR

Команда выполняет инициализацию регистра IDTR, указывающего расположение в памяти и размер дескрипторной таблицы прерываний.

#### $LLDT-3a$ грузка регистра  $LDTR$

Команда выполняет инициализацию регистра LDTR, указывающего расположение в памяти и размер локальной таблицы дескрипторов.

## **LMSW – Загрузка слова состояния процессора**

С помощью этой команды можно выполнить загрузку младшего слова регистра CR0 из регистра – операнда команды.

Эта команда может использоваться для переключения процессора в защищенный режим. Обратного переключения эта команда не обеспечивает (даже для процессоров i80386 и i80486).

## **LSL – Загрузка предела сегмента**

Команда имеет два операнда. Граница сегмента, селектор которого используется в качестве второго операнда (задается в регистре), загружается в регистр, указанный в качестве первого операнда.

# **LTR – Загрузка регистра задачи**

Команда предназначена для загрузки регистра TR – регистра задачи. Загрузка этого регистра не приводит к переключению задачи.

## **MOV – Загрузка системных регистров**

Для процессоров i80386 и i80486 в качестве операндов обычной команды MOV допустимо (на нулевом уровне привилегий) указывать системные регистры **–** CR0, CR2, CR3, DR0, DR1, DR2, DR3, DR6, DR7, TR6, TR7. Команда MOV может быть использована процессорами i80386 и i80486 для возврата процессора из защищенного режима в реальный.

# **SGDT – Запись в память содержимого регистра GDTR**

Команда позволяет узнать текущее содержимое регистра глобальной дескрипторной таблицы GDTR, обычное ее используют в системных отладчиках.

# **SIDT – Записать в память содержимое регистра IDTR**

Команда позволяет узнать текущее содержимое регистра глобальной дескрипторной таблицы прерываний IDTR, используется в системных отладчиках.

# **SLDT – Записать в память содержимое регистра LDTR**

Команда позволяет узнать текущее содержимое регистра локальной дескрипторной таблицы LDTR, используется в системных отладчиках.

### **SMSW – Записать слова состояния процессора**

Команда записывает в память или 16-битовый регистр младшее слово регистра CR0 и может быть использована в системных отладчиках.

### **STR – Запись регистра задачи**

Команда записывает текущее содержимое регистра задачи TR в 16-разрядную ячейку памяти или 16-разрядный регистр. Может использоваться в системных отладчиках.

# **VERR – Проверить сегмент на возможность чтения VERW – Проверить сегмент на возможность записи**

С помощью этих двух команд можно проверить доступность выбранного селектором сегмента на чтение и запись, соответственно. Если операция чтения или записи доступна, флаг нуля ZF устанавливается в единицу, в противном случае он сбрасывается в ноль.

Основное назначение этой команды - предотвратить возникновение исключения по защите памяти при попытке обращения к сегменту. Прежде чем выполнять обращение, программа может проверить доступность сегмента и сделать соответствующие выводы.

### Вопросы для самоконтроля

1 В чем отличие адресации памяти в реальном и в защищенном режимах работы микропроцессора?

2 Какова структура и назначение GDT (Global Descriptor Table)?

3 Какова структура и назначение LDT (Local Descriptor Table)?

4 Зачем нужно запрещать все прерывания при переходе в защищенный режим работы микропроцессора?

5 Каким образом можно осуществить переход из реального режима в защищенный режим работы микропроцессора и обратно?

6 Какие условия (операционная система, наличие/отсутствие драйверов расширенной памяти) необходимы для удачного перехода в защищенный режим и почему?

7 Какова структура и назначение IDT (Interrupt Descriptor Table)?

8 На какие два типа делятся прерывания в защищенном режиме?

9 Что такое «повторная запускаемость» и в чем может быть ее польза?

10 Какая проблема может возникнуть при обработке аппаратных прерываний в защищенном режиме и как с ней бороться?

# Список литературы

1 Юров В. Assembler. – Санк-Петербург : Питер, 2001. – 624 с. : ил.

2 Фролов А. В., Фролов Г. В. Защищенный режим процессоров Intel 80286/80386/80486. - Москва: ДИАЛОГ-МИФИ, 1993.

Стукало Виктор Александрович

# **АРХИТЕКТУРА ВЫЧИСЛИТЕЛЬНЫХ СИСТЕМ**

Методические указания к выполнению лабораторных работ для студентов очной и заочной формы обучения направления 09.03.04

Редактор Н.Н. Погребняк

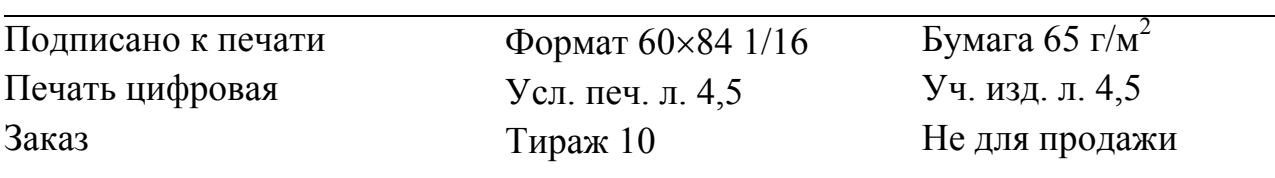

БИЦ Курганского государственного университета. 640020, г. Курган, ул. Советская, 63/4. Курганский государственный университет.